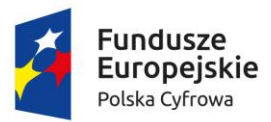

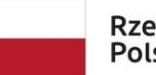

Rzeczpospolita<br>Polska

**Unia Europejska**<br>Europejski Fundusz<br>Rozwoju Regionalnego

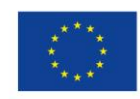

Sfinansowano w ramach reakcji Unii na pandemię COVID-19

# **ZAŁĄCZNIK NR 1 DO ZAPYTANIA**

# **OPIS PRZEDMIOTU ZAMÓWIENIA**

**Dostawa i wdrożenie Portalu Mieszkańca**

Stary Targ, luty 2023 r.

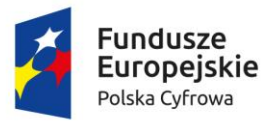

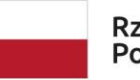

Rzeczpospolita Polska

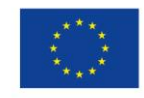

Sfinansowano w ramach reakcji Unii na pandemię COVID-19

Zamówienie pn. "**Dostawa i wdrożenie Portalu Mieszkańca**" jest realizowany przez Gminę Stary Targ.

Przedmiot zamówienia obejmuje:

Dostawę i wdrożenie Portalu Mieszkańca umożliwiającego zdalną komunikację pomiędzy JST a mieszkańcem i wspierający wykonywanie zadań publicznych na rzecz mieszkańców wraz z narzędziem umożliwiającym budowę elektronicznych formularzy zintegrowany z dostarczanym Systemem Elektronicznego Zarządzania Dokumentacją (EZD)

# **I. MIEJSCE REALIZACJI DOSTAW I USŁUG**

Dostawy i usługi będą realizowane w siedzibie Zamawiającego, tj. w Urzędzie Gminy Stary Targ

# **II. TERMIN WYKONANIA ZAMÓWIENIA**

Wymagany termin wykonania Zamówienia: **120 dni kalendarzowych** od dnia podpisania umowy

Przedmiot umowy będzie realizowany zgodnie z zatwierdzonym przez Zamawiającego Harmonogramem rzeczowo-finansowym. Wykonawca zobowiązany jest przedłożyć Zamawiającemu do zatwierdzenia Harmonogram rzeczowo-finansowy w terminie 10 dni od dnia podpisania umowy.

# **III. OGÓLNE INFORMACJE DOTYCZĄCE ZAMÓWIENIA**

- 1. Dostarczane Oprogramowanie musi w całości posiadać polskojęzyczny interfejs i instrukcję obsługi w języku polskim.
- 2. Dostarczane Oprogramowanie musi przechowywać wszystkie dane w postaci bazy danych.
- 3. Dostarczane Oprogramowanie musi umożliwiać pracę na bazie typu Open Source bądź na komercyjnym systemie bazodanowym.
- 4. Dostarczone Oprogramowanie musi uniemożliwiać próbę jednoczesnej modyfikacji tych samych danych przez różnych użytkowników. System musi blokować operacje użytkownika, który chce wykonać działanie na danych będących już w trakcie modyfikacji.
- 5. Dostarczane Oprogramowanie musi cechować się przyjaznym interfejsem użytkownika wykorzystującym: menu, moduły, listy, formularze, przyciski, referencje (linki) itp.
- 6. Dostarczone Oprogramowanie musi:
	- a. działać w dowolnej sieci komputerowej TCP/IP,
	- b. być poprawnie obsługiwane z dowolnego komputera, na którym zainstalowany jest system Windows lub Linux
- 7. Dostarczone Oprogramowanie musi cechować się skalowalnością zarówno pod względem ilości przetwarzanych danych, jak i liczby użytkowników.
- 8. Wszystkie interfejsy zewnętrzne dostarczanego Oprogramowania muszą być oparte na standardowych rozwiązaniach - w obszarach stosowalności standardów wymienionych w Rozporządzeniu w sprawie Krajowych Ram Interoperacyjności, minimalnych wymagań dla

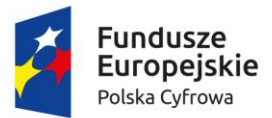

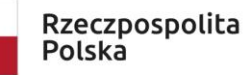

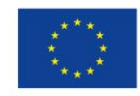

Sfinansowano w ramach reakcji Unii na pandemię COVID-19

rejestrów publicznych i wymiany informacji w postaci elektronicznej oraz minimalnych wymagań dla systemów teleinformatycznych (Dz. U. z 2012r., poz. 526), a w pozostałych obszarach będą stosowane powszechnie stosowane standardy (w szczególności standardy otwarte).

- 9. Wdrożone Oprogramowanie musi zapewniać możliwość tworzenia kopii zapasowych danych.
- 10. Dokumentacja użytkownika dla każdego elementu Oprogramowania musi zawierać opis funkcji programu, wyjaśniać zasady pracy z programem oraz zawierać opisy przykładowych scenariuszy pracy.
- 11. Oprogramowanie w części publicznej (tzn. udostępnionej poprzez sieć Internet mieszkańcom użytkownikom niebędącym pracownikami jednostek organizacyjnych Zamawiającego – tzw. frontoffice) musi uwzględniać możliwości i potrzeby osób niepełnosprawnych, w tym postanowienia WCAG 2.1 (z uwzględnieniem poziomu AA) tj. wytycznych dotyczących dostępności treści internetowych zgodnie z Rozporządzeniem Rady Ministrów z dnia 12 kwietnia 2012 r. w sprawie Krajowych Ram Interoperacyjności, minimalnych wymagań dla rejestrów publicznych 4/102 i wymiany informacji w postaci elektronicznej oraz minimalnych wymagań dla systemów teleinformatycznych (Dz. U. 2012r., poz. 526) oraz poprzez spełnienie wymagań określonych w Ustawie z dnia 4 kwietnia 2019 r. o dostępności cyfrowej stron internetowych i aplikacji mobilnych podmiotów publicznych (WCAG 2.1). Ponadto rozwiązania udostępniane w części publicznej muszą zapewniać dostępność na poziomie wyższym niż ww. minimum w zakresie następujących kryteriów sukcesu (success criteria):
	- a. Zasada nr 1: Postrzegalność informacje oraz komponenty interfejsu użytkownika muszą być przedstawione użytkownikom w sposób dostępny dla ich zmysłów.
		- − Wytyczna 1.4 Możliwość rozróżnienia: Użytkownik powinien móc dobrze widzieć bądź słyszeć treści — mieć możliwość oddzielenia informacji od tła.
		- − Kryterium sukcesu 1.4.6. Wzmocniony kontrast: wizualne przedstawienie tekstu lub obrazu tekstu, posiada kontrast wynoszący przynajmniej 7:1
	- b. Zasada nr 2: Funkcjonalność komponenty interfejsu użytkownika oraz nawigacja muszą być możliwe do użycia.
		- − Wytyczna 2.4 Możliwość nawigacji: Dostarczenie narzędzi ułatwiających użytkownikowi nawigowanie, znajdowanie treści i ustalanie, gdzie się w danym momencie znajduje.
		- − Kryterium sukcesu 2.4.9. Cel linku (z samego linku): Dostępny jest mechanizm umożliwiający zidentyfikowanie celu każdego linku z samej jego treści, poza tymi przypadkami, kiedy cel łącza i tak byłby niejasny dla użytkowników
	- c. Zasada nr 3: Zrozumiałość informacje oraz obsługa interfejsu użytkownika muszą być zrozumiałe:
		- − Wytyczna 3.2 Przewidywalność: Strony internetowe powinny otwierać się i działać w przewidywalny sposób.
		- − Kryterium sukcesu 3.2.5 Zmiana na żądanie: Zmiany kontekstu inicjowane są tylko na żądanie użytkownika, lub też istnieje mechanizm pozwalający na wyłączenie takich zmian (Poziom AAA);
		- − Wytyczna 3.3 Pomoc przy wprowadzaniu informacji: Istnieje wsparcie dla użytkownika, by mógł uniknąć błędów lub je skorygować.
		- − Kryterium sukcesu 3.3.5 Pomoc: Dostępna jest pomoc kontekstowa

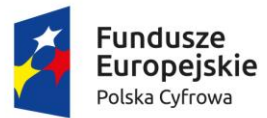

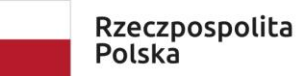

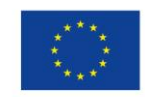

Sfinansowano w ramach reakcji Unii na pandemię COVID-19

### **IV. Wymagania ogólne dla wdrożeń i szkoleń dostarczanego systemu informatycznego**

W ramach prac szkoleniowo-wdrożeniowych Wykonawca wykona co najmniej:

- 1. Konfigurację dostarczanego systemu wraz z instalacją wszystkich niezbędnych elementów i oprogramowania wspomagającego niezbędnego do prawidłowej pracy.
- 2. Do każdego obszaru Zamawiający wskaże osoby, które Wykonawca przeszkoli.
- 3. Wykonawca zapewni dla każdego zamawianego obszaru odpowiednią ilość godzin, gwarantują pracownikom na danym stanowisku sprawną obsługę wdrażanego rozwiązania. Instruktaże (szkolenia) mogą odbywać się zdalnie za pomocą dedykowanych rozwiązań, których zapewnienie leży po stronie Wykonawcy.
- 4. Wykonawca przeszkoli osoby pełniące obowiązki administratorów wskazanych przez Zamawiającego w zakresie zarządzania użytkownikami i uprawnieniami oraz sporządzania kopii i odtwarzania danych.
- 5. Wykonawca w ramach wdrożenia:
	- a. wprowadzi uprawnienia administratora.
	- b. wprowadzi dane początkowe (startowych) w zakresie niezbędnym do rozpoczęcia pracy (wprowadzenie danych jednostek organizacyjnych, kont użytkowników, uprawnień).

# **V. Wymagania licencyjne dla dostarczanego systemu informatycznego**

- 1. Licencjobiorcą wszystkich licencji będzie Gmina Stary Targ.
- 2. Licencje muszą zostać wystawione na czas nieoznaczony (bezterminowy).
- 3. Oferowane licencje muszą pozwalać na użytkowanie Oprogramowania zgodnie z przepisami prawa.
- 4. Licencja Oprogramowania nie może ograniczać prawa licencjobiorcy do rozbudowy, zwiększenia ilości serwerów obsługujących oprogramowanie, przeniesienia oprogramowania na inny serwer, rozdzielenia funkcji serwera (osobny serwer bazy danych, osobny serwer aplikacji, osobny serwer plików).
- 5. Licencja Oprogramowania musi być licencją bez ograniczenia ilości komputerów, serwerów, na których można zainstalować i używać Oprogramowanie.
- 6. Licencja na Oprogramowanie nie może w żaden sposób ograniczać sposobu pracy użytkowników końcowych (np. praca w sieci LAN, praca zdalna poprzez Internet).
- 7. Licencja Oprogramowania nie może ograniczać prawa licencjobiorcy do wykonania kopii bezpieczeństwa oprogramowania w ilości, którą uzna za stosowną.
- 8. Licencja Oprogramowania nie może ograniczać prawa licencjobiorcy do instalacji i użytkowania oprogramowania na serwerach zapasowych uruchamianych w przypadku awarii serwerów podstawowych
- 9. Licencja Oprogramowania nie może ograniczać prawa licencjobiorcy do korzystania z oprogramowania na dowolnym komputerze klienckim (licencja nie może być przypisana do komputera/urządzenia).
- 10. Licencja Oprogramowania musi pozwalać na modyfikację, zmianę, rozbudowę Oprogramowania w celu przystosowania go do potrzeb Zamawiającego.
- 11. Wszystkie dostarczane licencje na oprogramowanie muszą uwzględniać warunki funkcjonowania instytucji administracji publicznej

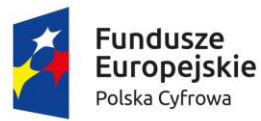

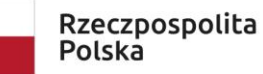

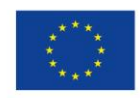

Sfinansowano w ramach reakcji Unii na pandemię COVID-19

### **VI. Wymagania dla usług gwarancyjnych dla dostarczanego oprogramowania**

- 1. Świadczenie usługi gwarancji w okresie 12 miesięcy rozpocznie swój bieg w dniu następnym po podpisaniu końcowego protokołu odbioru całego przedmiotu zamówienia przez Zamawiającego. Świadczenie usługi gwarancji ma na celu zapewnienie ciągłości sprawnego działania systemu informatycznego poprzez realizację działań naprawczych wynikających z analizy ujawnionych problemów, wykrytych błędów i wad systemów, niewłaściwego działania systemu, spadku wydajności oraz zmian prawnych uniemożliwiających zgodne z prawem funkcjonowanie systemu. W szczególności:
	- 1. Wykonawca zobowiąże się do dostarczania wolnych od wad i zgodnych z aktualnie obowiązującym prawem kolejnych wersji Oprogramowania składającego się na przedmiot zamówienia.
	- 2. Wykonawca zobowiąże się do aktualizacji dokumentacji użytkownika i/lub administratora.
	- 3. Wykonawca zapewni w godzinach pracy Urzędu w dni robocze obecność specjalistów mających niezbędną wiedzę i doświadczenie z zakresu eksploatacji przedmiotu zamówienia, którzy będą odpowiedzialni za przyjmowanie zgłoszeń i realizację działań naprawczych wynikających z analizy ujawnionych problemów, wykrytych błędów i wad systemów, niewłaściwego działania systemu, spadku wydajności.
- 2. W ramach gwarancji Wykonawca będzie zobowiązany do nieodpłatnego:
	- a. usuwania błędu, awarii, wady z przyczyn zawinionych przez Wykonawcę będących konsekwencją wystąpienia: błędu w systemie, błędu lub wady fizycznej pakietu aktualizacyjnego lub instalacyjnego, błędu w dokumentacji administratora lub w dokumentacji użytkownika, błędu w wykonaniu usług przez Wykonawcę;
	- b. usuwania błędu, awarii, wady związanych z realizacją usługi wdrożenia Oprogramowania;
	- c. usuwania błędów lub awarii spowodowanych aktualizacjami Oprogramowania.
- 3. Wykonawca będzie musiał informować Zamawiającego o dostępnych aktualizacjach i poprawkach Oprogramowania najpóźniej w ciągu 7 dni od dnia publicznego udostępnienia aktualizacji bądź poprawki.
- 4. Zgłaszający, w przypadku wystąpienia błędu, awarii, wady przesyłać będzie do Wykonawcy przy pomocy środków komunikacji formularz zgłoszenia wystąpienia błędu/awarii/wady.
- 5. Wykonawca zapewni dostosowanie Oprogramowania do obowiązujących przepisów nie później niż w dniu ich wejścia w życie, chyba że, zmiany prawne nie zostały ogłoszone z minimum 30 dniowym terminem poprzedzającym ich wprowadzenie w życie. W przypadku, jeżeli zmiany nie zostały ogłoszone z minimum 30-dniowym terminem poprzedzającym ich wprowadzenie w życie Wykonawca zobligowany jest do ich wprowadzenia w ciągu 30 dni roboczych od dnia wprowadzenia przepisu w życie.
- 6. Zgłoszenia będą klasyfikowane na awarie, błędy i wady:
	- 1. Awaria krytyczna oznacza sytuację, w której nie jest możliwe prawidłowe użytkowanie Oprogramowania z powodu uszkodzenia lub utraty spójności danych, struktur danych
	- 2. Błąd krytyczny- niezgodne z dokumentacją użytkową lub wymaganiami Zamawiającego, z instrukcjami lub innymi dokumentami wytworzonymi w czasie wdrożenia działanie Oprogramowania;
	- 3. Wada zakłócenie działania Oprogramowania polegające na nienależytym działaniu jego części, nie ograniczające działania całego Oprogramowania, nie mające istotnego wpływu na

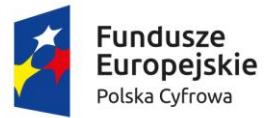

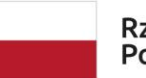

Rzeczpospolita Polska

Unia Europeiska Europejski Fundusz Rozwoju Regionalnego

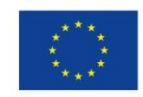

Sfinansowano w ramach reakcji Unii na pandemię COVID-19

zastosowanie Oprogramowania i nie będące awarią lub błędem.

- 7. Wykonawca zobowiązany do reakcji serwisu w przypadku awarii krytycznych, błędów krytycznych i wad co najmniej w następujących terminach:
	- 1. Awaria krytyczna w terminie do 24 godzin od przyjęcia zgłoszenia przez Wykonawcę
	- 2. Błąd krytyczny w terminie do 72 godzin od przyjęcia zgłoszenia przez Wykonawcę
	- 3. Wady w terminie do 8 dni roboczych od przyjęcia zgłoszenia przez Wykonawcę

# **VII. Wymagania funkcjonalne**

**Dostawa i wdrożenie Portalu Mieszkańca umożliwiającego zdalną komunikację pomiędzy JST a mieszkańcem i wspierający wykonywanie zadań publicznych na rzecz mieszkańców wraz z narzędziem umożliwiającym budowę elektronicznych formularzy zintegrowany z Systemem Elektronicznego Zarządzania Dokumentacją (EZD)** 

Przedmiot zamówienia obejmuje dostarczenie i wdrożenie Portalu Mieszkańca umożliwiającego zdalną komunikację pomiędzy JST a mieszkańcem wraz z Elektroniczną Skrzynką Podawczą (ESP).

Portal ma stanowić jednolitą platformę internetową pozwalającą na wymianę danych pomiędzy JST a obywatelami.

Portal ma posiadać wydzieloną część publiczną, w ramach której wyróżnia się obszar dostępny dla niezalogowanych i zalogowanych (po przejściu rejestracji) użytkowników/klientów systemu oraz część niepubliczną – panel administratora służącym zarządzaniu systemem. Oba obszary muszą być dostępne z poziomu przeglądarki internetowej.

Platforma w części publicznej ma udostępniać szereg narzędzi pozwalających na dwukierunkowy kontakt obywatela z urzędem. Do najważniejszych należą formularze elektroniczne pozwalające na składanie wniosków w postaci elektronicznej do jednostek samorządu terytorialnego.

Formularze elektroniczne muszą być dostępne w ramach kart usług – szczegółowo opisujących usługę świadczoną w sposób elektroniczny przez podmioty publiczne. System musi umożliwiać zasilenie karty usługi opisem usługi dostępnym na ePUAP. W powiązaniu z formularzami elektronicznymi musi istnieć możliwość wniesienia opłaty dotyczącej usługi za pomocą środków komunikacji elektronicznej.

Wymagania funkcjonalne dla części publicznej

- 1. System ma umożliwiać umieszczanie na froncie (w części publicznej) dowolnej liczby usług publicznych.
- 2. Każda usługa publiczna musi się składać z opisu usługi publicznej wspólnego dla wszystkich jednostek udostępniających daną usługę publiczną oraz z tzw. karty usługi – danych dotyczących usługi specyficznych dla danego podmiotu publicznego. Ponadto dla tej samej usługi publicznej, podmioty muszą mieć możliwość udostępniania różnych i w różnej liczbie formularzy elektronicznych.
- 3. Wspólny opis usługi publicznej musi obejmować:
	- a. Nazwę usługi.
	- b. Informację, kogo dotyczy usługa.
	- c. Skrócony opis usługi.
	- d. Informację o podstawie prawnej z możliwością wskazania wielu różnych podstaw prawnych (tj. ustawa, rozporządzenie, inne) w szczegółowości do: nazwy aktu prawnego,

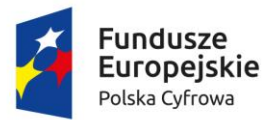

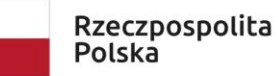

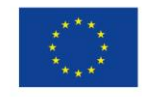

Sfinansowano w ramach reakcji Unii na pandemię COVID-19

rocznika, adresu publikacji w dzienniku ustaw, artykułu, paragrafu, ustępu, punkty, litery i tiretu.

- e. Listę dokumentów wymaganych do złożenia przez interesanta dla realizacji usługi publicznej.
- f. Pełną informację o wszystkich opłatach w związku z realizacją usługi.
- g. Czasie realizacji usługi.
- h. Informacje o trybie odwoławczym.
- i. Dowolne, stałe i jednakowe dla wszystkich opisów usług, treści dodatkowe (np. tytuły, dodatkowe nagłówki, treści ogólne pomocy), które administrator ma możliwość edytować.
- 4. System musi synchronizować treści opisów usług z systemem ePUAP za pomocą usługi sieciowej przez nią udostępnianej z częstotliwością co 24h. W ramach synchronizacji system musi także pobierać nowododane na platformie ePUAP opisy usług publicznych celem ich wykorzystania w usłudze. System musi udostępniać słownik pozwalający na szczegółowy przegląd treści pobranych z ePUAP opisów usług. W przypadku aktualizacji opisu usługi systemu musi automatycznie zaktualizować treść usługi dostępnej publicznie.
- 5. Karta usługi musi obejmować, co najmniej:
	- a. Informację o kategorii usługi publicznej dostępnej dla celów zarządczych (kategoria widoczna tylko z poziomu panelu administracyjnego).
	- b. Klasyfikację (bądź wiele klasyfikacji) w ramach, których usługa jest dostępna na froncie.
	- c. Dane usługodawcy (podmiotu publicznego) tj. nazwę, komórkę organizacyjną, adres, strona BIP, telefon, fax.
	- d. Informację o miejsPortal składania dokumentów dla dokumentów w postaci innej niż elektroniczna.
	- e. Informację o terminach przyjęć interesantów.
	- f. Uwagi.
	- g. Informację o usługach powiązanych.
	- h. Zakres obszaru, dla którego dany podmiot realizuje usługę publiczną wg podziału terytorialnego kraju (TERYT).
	- i. Dowolne, stałe i jednakowe dla wszystkich opisów usług, treści dodatkowe (np. tytuły, dodatkowe nagłówki, treści ogólne pomocy), które administrator ma możliwość edytować.
- 6. Portal musi pozwalać na synchronizację kart usług z kartami usług danego podmiotu udostępnianymi na platformie ePUAP, w tym także ich dodawanie dla nowoutworzonych w ramach Portalu.
- 7. Z każdą kartą usługi publicznej podmiot świadczący usługę musi mieć możliwość powiązania dowolnej liczby niezależnie uruchamianych przez klienta formularzy elektronicznych oraz udostępnienie do pobrania w ramach karty dowolnej liczby formularzy tradycyjnych.
- 8. W karcie usługi system musi prezentować powiązane z nią opłaty możliwe do wniesienie drogą tradycyjną (druk przelewu dostępny w systemie) bądź w pełni elektroniczną (przy wykorzystaniu pośrednika/agenta płatności elektronicznych).
- 9. Opłata z punktu powyżej jest opisana, co najmniej: numerem konta, tytułem wpłaty, kwotą.
- 10. Uprawniony administrator musi mieć możliwość zdecydowania o udostępnieniu płatności elektronicznych dla danej usługi. Dostępne płatności elektroniczne, które obsługuje komercyjny dostawca płatności elektronicznych obsługujący minimum 20 banków oraz płatności za pomocą kart kredytowych.

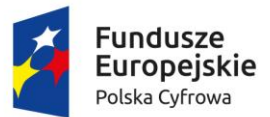

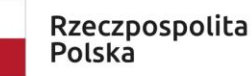

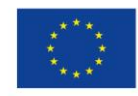

- 11. Administrator musi mieć także możliwość zdecydowania czy udostępniona płatność może zostać zmodyfikowana w zakresie jej wysokości przez klienta.
- 12. W przypadku wykorzystania komercyjnego dostawcy płatności elektronicznych system, podobnie jak w ePUAP, musi generować i udostępniać Elektroniczne Potwierdzenie Opłaty.
- 13. System udostępnia usługi w postaci katalogu usług. Administrator może tworzyć i udostępniać na stronie publicznie dostępnej, katalog za pomocą klasyfikacji usług publicznych. Klasyfikacja usług musi być budowana w postaci drzewa (co najmniej 3 poziomowego) – na każdym poziomie dowolny podmiot może udostępniać dowolną liczbę usług publicznych.
- 14. Po wyborze interesującej usługi publicznej, internauta musi mieć możliwość wskazania interesującego go podmiotu w ramach którego chce realizować usługę. W przypadku wielu podmiotów system musi w tym celu w ramach prezentowanej usługi udostępniać intuicyjną wyszukiwarkę podmiotów. Po tym wyborze – internaucie prezentowania jest karta danej usługi z informacjami specyficznymi dla wybranego podmiotu, w tym link do płatności elektronicznych oraz do formularzy elektronicznych i tradycyjnych.
- 15. System musi umożliwiać przeglądania usług wg:
	- a. klasyfikacji,
	- b. popularności,
	- c. wg mapy podziału terytorialnego kraju,
	- d. listy posortowanej alfabetycznie.
- 16. System musi udostępniać wyszukiwarkę usług publicznych.
- 17. System musi pozwalać (wedle decyzji administratora) na uruchamianie formularzy elektronicznych oraz składanie wniosków przy pomocy profilu interesanta (po zalogowaniu) lub bez zalogowania.
- 18. System musi umożliwiać udostępnianie formularzy elektronicznych, generujących dokumenty elektroniczne, które mogą, ale nie muszą być podpisane przez interesanta w celu wysyłki ich do urzędu. W takim przypadku system musi zabezpieczać formularz przed wypełnianiem go przez roboty internetowe.
- 19. System musi umożliwiać tworzenie profilu interesanta. Profil interesanta może opcjonalnie zostać powiązany z kontem danego interesanta na platformie ePUAP.
- 20. System musi być dostosowany do integracji z Węzłem krajowym i zapewniać przejście ścieżki integracyjnej zgodnie z warunkami przyłączenia do Węzła Krajowego Dostawcy Usług (DU) określonymi przez KPRM Cyfryzacji.
- 21. System musi umożliwiać logowania za pomocą usługi SSO (Single Sign On) udostępnianej za pomocą Krajowego Węzła identyfikacji elektronicznej [\(login.gov.pl\)](http://login.gov.pl/).
- 22. Interesant musi mieć możliwość podpisania dokumentu przy użyciu bezpiecznego podpisu elektronicznego jak i przy użyciu profilu zaufanego.
- 23. W ramach profilu interesanta system pozwala na zarządzanie dokumentami powstającymi w komunikacji z urzędem, w tym pozwala na dostęp do:
	- a. Dokumentów wysłanych.
	- b. Płatności elektronicznych z podziałem na oczekujące i wykonane.
	- c. Potwierdzeń wykonanych płatności.
	- d. Otrzymanych dokumentów elektronicznych z urzędu.
	- e. Potwierdzeń otrzymania i potwierdzeń doręczenia dokumentów.
	- f. Statusu sprawy wymienianego z systemem Elektronicznego Obiegu Dokumentów.

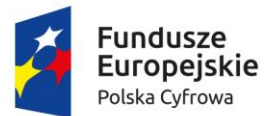

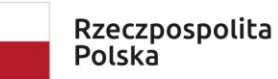

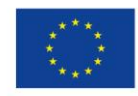

- g. Zestawu informacji o wykonywanych w ramach profilu operacjach dziennik zdarzeń profilu.
- 24. Portal musi obsługiwać doręczenie dokumentu elektronicznego przez powiązany z nim system Elektronicznego Obiegu Dokumentów dla interesantów posiadających konto w systemie z zachowaniem wymogu podpisania poświadczenia doręczenia dokumentu przez interesanta, bezpieczeństwa transmisji oraz zabezpieczeniem przed pobraniem dokumentu przez osoby nieupoważnione. W celu pobrania dokumentu system wysyła odpowiednie powiadomienia na wskazany przez interesanta adres email zgodnie z odpowiednimi przepisami prawa w tym zakresie.
- 25. System musi udostępniać możliwość uruchamiania formularzy elektronicznych zgodnych z odpowiadającymi im wzorami dokumentów elektronicznych udostępnionych w Centralnym Repozytorium Wzorów Dokumentów oraz w celach ich testowania także w lokalnym repozytorium wzorów dokumentów.
- 26. System na bieżąco podczas wypełnienia formularza prezentuje informacje o wynikach walidacji wypełnionych pól i nie pozwala na podpisanie oraz wysyłkę dokumentu, który nie spełnia określonych wymagań.
- 27. System musi pozwalać na zapisanie częściowo lub w pełni wypełnionego formularza w profilu interesanta i powrót do niego w późniejszym czasie.
- 28. Formularze muszą formą i zawartością pól w jak największym stopniu przypominać odpowiadające im formularze nieelektroniczne.
- 29. Formularze muszą działać w sposób interaktywny tzn. zakres formularza musi się zmieniać i dostosowywać w miarę wypełniania go przez interesanta. Przykładowo: jeśli dany interesant na etapie wypełniania formularza zadeklarował, iż składa go jako osoba fizyczna to system nie wyświetla pól w formularzu specyficznych dla osób prawnych (np. REGON, KRS, nazwa instytucji).
- 30. Formularze muszą pozwalać na inicjalne wypełnienie przez system pól formularza danymi z profilu interesanta, danymi użytkownika systemu ePUAP, jeśli tenże zalogował się przy użyciu SSO i danymi podmiotu do którego składany jest wniosek.
- 31. System musi umożliwiać podpisania dokumentu elektronicznego utworzonego za pomocą formularza elektronicznego. System musi przed podpisaniem prezentować zawartość dokumentu w postaci czytelnej dla człowieka utworzoną za pomocą transformaty XSL dla danego wzoru dokumentu elektronicznego.
- 32. System przed podpisaniem oraz po podpisaniu dokumentu musi pozwalać na pobranie dokumentu w postaci XML oraz PDF (wizualizacja).
- 33. System pozwala na podpisanie dokumentu bezpiecznym podpisem elektronicznym oraz profilem zaufanym ePUAP.
- 34. System po wysłaniu dokumentu musi pozwalać na pobrania dokumentu "poświadczenie przedłożenia" w formatach XML i PDF.
- 35. Po dokonaniu płatności za pomocą agenta płatności, system musi umożliwiać pobranie dokumentu poświadczającego jej dokonanie.
- 36. Strona publiczna musi posiadać mechanizmy wspierające jej wyświetlanie dla osób słabowidzących w tym co najmniej możliwość wyświetlenia tekstu większą czcionką oraz stronę w wersji wysokokontrastowej.

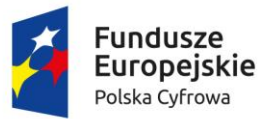

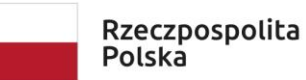

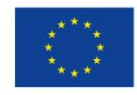

Sfinansowano w ramach reakcji Unii na pandemię COVID-19

- 37. Strona publiczna musi być stroną responsywną, a więc taką która dostosowuje swoją zawartość do urządzenia na której jest wyświetlana, ze szczególnym uwzględnieniem rozdzielczości ekranów urządzeń mobilnych.
- 38. Na stronie musi istnieć możliwość udostępniania dowolnej liczby artykułów o dowolnej treści, w tym także treści dotyczącej pomocy dla użytkownika systemu.

Wymagania funkcjonalne dla panelu administracyjnego

- 1. System musi udostępniać role administratora globalnego pozwalającego na zarządzanie globalną konfiguracją systemu oraz administratora podmiotu – zarządzającego usługami udostępnionymi w postaci kart usług przez wybrany podmiot. Musi istnieć także możliwość łączenia roli administratora globalnego i podmiotu.
- 2. System musi umożliwiać dodawanie treści artykułów prezentowanych w części publicznej.
- 3. System pozwala na zarządzanie użytkownikami panelu administracyjnego. Każdy użytkownik musi być przywiązany do podmiotu. System w panelu musi prezentować ostatnią datę zalogowania użytkownika i pozwalać na przeszukiwanie użytkowników.
- 4. System pozwala na zarządzanie uprawnieniami do każdego modułu systemu indywidualnie użytkownikom systemu.
- 5. System pozwala grupować uprawnienia w dowolne zestawy i przydzielać je użytkownikom.
- 6. System w zakresie konfiguracji musi pozwalać minimum na:
	- a. Określanie rodzaju wykonywanych kopii zapasowych i dni ich przechowywania.
	- b. Definiowanie wymagalności weryfikacji klientów rejestrujących własny profil interesanta przed aktywacją ich konta.
	- c. Zarządzanie treścią zgód interesanta wyrażanych w procesie rejestrowania profilu.
	- d. Włączenie statystyk Google Analytics lub Universal Analytics.
	- e. Zarządzenie zawartością stopki i nagłówka strony.
	- f. Możliwość umieszczania w stopce dowolnych treści, linków i obrazków.
	- g. Określania długości sesji zalogowanego użytkownika.
	- h. Zarządzanie treścią zgody na umieszczania ciasteczek na komputerze lokalnym.
	- i. Zarządzanie autoryzacją użytkowników oddzielnie dla profilu interesanta oraz użytkowników panelu administracyjnego minimum w zakresie: możliwości logowania za pomocą certyfikatów, minimalnej liczby znaków hasła, minimalnej siły hasła, maksymalnej liczby nieudanych prób logowania, liczby minut blokady konta po przekroczeniu liczby błędnie wprowadzonych haseł, liczby dni co które system wymusza zmianę hasła, liczbę niepowtarzalnych ostatnich haseł.
	- j. Zarządzanie zawartością strony logowania do panelu administracyjnego.
	- k. Zmianę dopuszczalnej wielkości dołączanych plików jako załączniki do treści.
	- l. Zarządzanie kształtem i zawartością prezentowanego na froncie opisu usługi (przy pomocy pól opisu usługi) oraz karty usługi (przy pomocy pól opisu i karty usługi) w edytorze klasy WYSIWYG.
- 7. System musi pozwalać na określenia zamkniętego katalogu formatów plików przyjmowanych jako załączniki do treści.
- 8. System musi pozwalać na dowolną kategoryzację/grupowanie usług w panelu administracyjnym na potrzeby administratora.

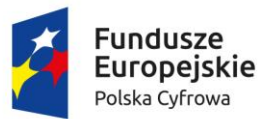

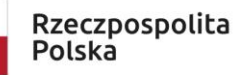

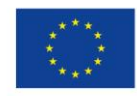

- 9. System musi pozwalać administratorowi globalnemu na dowolne zarządzanie klasyfikacją usług udostępnianych przez wszystkie podmioty na froncie. Klasyfikacja musi być zbudowana w postaci drzewa, w którym na każdym poziomie możliwe jest przypisanie usługi.
- 10. System musi posiadać centralny słownik opisów usług. Słownik ten musi pozwalać na dodawanie, edytowanie i usuwanie własnych opisów usług jak i podgląd opisów usług synchronizowanych z systemem ePUAP. Karta usługi może być powiązana z dowolnym opisem usługi – zarówno własnym jak i synchronizowanym z ePUAP.
- 11. System musi posiadać wbudowany, centralny słownik dla niektórych elementów składowych opisów usług, w tym co najmniej dla: informacji kogo dotyczy usług, opisu usługi, informacji o opłatach, czasie realizacji usługi i trybie odwoławczym. Każda zmiana wartości w słowniku skutkuje aktualizacją wszystkich opisów usług wykorzystujących daną pozycję słownika.
- 12. System musi pozwalać na tworzenie dowolnej liczby kart usług przez administratora podmiotu i pozwolić decydować o synchronizacji każdej z nich z systemem ePUAP.
- 13. System musi pozwalać na wiązanie z kartą usługi dowolnej liczby formularzy elektronicznych utworzonych w ramach danego podmiotu oraz dokumentami dodatkowymi i innymi usługami. Formularze elektroniczne mogą być linkowane także z zasobów zewnętrznych. W ramach karty usługi system musi umożliwiać nadanie nazwy formularzowi oddzielnej od nazwy formularza w repozytorium formularzy.
- 14. System posiada repozytorium formularzy elektronicznych zbudowanych w technologii xforms lub równoważnej.
- 15. Edytor formularzy musi umożliwiać budowanie formularzy zgodnie z zasadą WYSIWYG (ang. What You See Is What You Get).
- 16. Wszystkie tworzone i udostępniane w ramach kart usług formularze muszą powstawać na podstawie wzorów dokumentów elektronicznych opublikowanych w Centralnym Repozytorium Wzorów dokumentów i generować dokumenty elektroniczne w formacie XML zgodnym ze schemą danego wzoru.
- 17. Edytor musi udostępniać funkcję weryfikacji zgodności zaprojektowanego formularza z odpowiadającą mu schemą XML ze wzoru w zakresie wymaganych elementów dokumentu.
- 18. Edytor musi pozwalać na wizualizację działania formularza i testowe jego uruchamianie oraz wypełnianie pól.
- 19. Edytor w ramach formularza musi pozwalać na umieszczanie:
	- a. Dowolnego tekstu, obrazów, linków i tabel oraz formatowania treści.
	- b. Pól formularza tekstowych, treści, rozwijanych, opcji, wyboru, daty, załącznika oraz ich szerokości i wysokości (dla pól których to dotyczy), a także ustawienia ich widoczności w formularzu.
	- c. Sekcji czyli grupy dowolnych pól oraz dowolnej treści formularza.
	- d. Treści pomocy do każdego pola formularza
	- e. Warunków uzależniających wyświetlenie dowolnej części formularza w zależności o wypełnienia innych pól formularza za pomocą wyrażeń i funkcji xpath.
	- f. Znacznika, iż dane pole jest tylko do odczytu.
	- g. Pól autowyliczalnych za pomocą wyrażeń i funkcji xpath.
	- h. Walidacji poprawności wprowadzanych danych dla każdego pola za pomocą wyrażeń i funkcji xpath oraz treści komunikatów wyświetlanych w przypadku błędnej walidacji.
	- i. Powiązania każdego pola i sekcji z węzłem schemy XML.

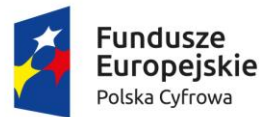

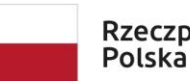

Rzeczpospolita

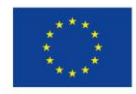

- j. Wstawiania pól słownikowych, których wartości pobierane są ze słowników udostępnianych przez system ePUAP.
- 20. Edytor musi umożliwiać dodawania sekcji pojedynczych (występuje w formularzu tylko 1 raz), warunkowych (może wystąpić, jeśli warunek na to pozwala), powtarzalnych (użytkownik podczas wypełniania formularza ma możliwość zwielokrotniania części formularza objętego sekcją) oraz sekcji – zakładek (wyświetlana jako odrębne zakładki formularza np. dla kolejnych załączników w formie elektronicznej).
- 21. Edytor podczas pracy musi prezentować użytkownikowi wymagalność elementu narzuconą przez wzór oraz prezentować czy został on już powiązany z polem formularza.
- 22. Formularze elektroniczne muszą zapewnić gromadzenie i przenoszenie w dokumencie elektronicznym, podczas wypełniania formularza wszystkich metadanych dokumentu elektronicznego o których mowa w Rozporządzeniu Ministra Spraw Wewnętrznych i Administracji z dnia 30 października 2006r. w sprawie niezbędnych elementów struktury dokumentów elektronicznych (Dz. U. Nr 206 z 2006r. poz. 1517).
- 23. Edytor musi pozwalać na tworzenie wzorów dokumentów elektronicznych w postaci pozwalającej na ich opublikowanie w Centralnym Repozytorium Dokumentów.
- 24. Tworzenie wzoru musi następować z wykorzystaniem edytora formularzy, który w tym układzie zapewni projektowanie wizualizacji dokumentu elektronicznego. Edytor musi pozwalać na powiązywanie elementów schemy wzoru z polami formularza oraz dowolne rozszerzanie domyślnej struktury wzoru dokumentu elektronicznego. System musi zapewniać domyślną, wyjściową strukturę dokumentu elektronicznego zgodną z wytycznymi MAiC w tym zakresie.
- 25. Domyślna struktura wzoru dokumentu podczas rozpoczęcia pracy nad nim musi obejmować wszystkie elementy w układzie o którym mowa w "Opisie sposobu oznaczania w pismach w postaci elektronicznej niezbędnych elementów struktury" wydanym przez Ministra Administracji i Cyfryzacji na podstawie §12 ust. 1 pkt 3 rozporządzenia Prezesa Rady Ministrów z dnia 14 września 2011r. w sprawie sporządzania pism w postaci dokumentów elektronicznych, doręczania dokumentów elektronicznych oraz udostępniania formularzy, wzorów i kopii dokumentów elektronicznych (Dz.U. z 2011r., Nr. 206, poz. 1216).
- 26. Rozszerzanie domyślnej schemy musi być możliwe o dodawanie:
	- a. Pól i atrybutów o typach złożonych ze schematów podstawowych opublikowanych w Portalu Interoperacyjności ePUAP.
	- b. Pól i atrybutów o typach podstawowych ze schematów podstawowych opublikowanych w Portalu Interoperacyjności ePUAP.
	- c. Pól i atrybutów o typach atomowych (podstawowe typy XSD).
	- d. Elementów sekcji.
- 27. W tworzonej schemie dla pól o typach podstawowych musi być możliwość zdefiniowania:
	- a. Komentarza umieszczonego jako adnotacja w schemie
	- b. Minimalnej i maksymalnej liczby krotności, w tym nieograniczonej liczby elementów danego typu.
	- c. Restrykcji dotyczących minimalnej i maksymalnej długości, listy dopuszczalnych wartości oraz wyrażenia regularnego jakie musi odpowiadać wprowadzonej wartości w polu.
- 28. W tworzonej schemie dla atrybutów o typach podstawowych musi być możliwość zdefiniowania:
	- a. Komentarza umieszczonego jako adnotacja w schemie

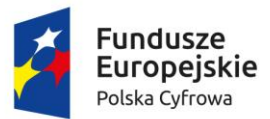

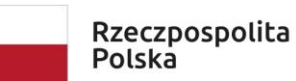

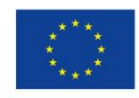

- b. Restrykcji dotyczących minimalnej i maksymalnej długości, listy dopuszczalnych wartości oraz wyrażenia regularnego jakie musi odpowiadać wprowadzonej wartości w polu.
- 29. Portal musi umożliwiać centralne i lokalne zarządzanie katalogiem podmiotów. Poprzez centralne zarządzanie należy rozumieć taką możliwość dla administratora globalnego w stosunku do wszystkich podmiotów, a przez lokalne zarządzanie należy rozumieć taką możliwość przez administratora podmiotu w stosunku do własnego podmiotu.
- 30. System musi posiadać wbudowany dziennik zdarzeń rejestrujący wszystkie istotne działania wykonywane przez użytkowników panelu administracyjnego. Dziennik zdarzeń ma pozwalać na przeglądanie całości dziennika dla administratora globalnego oraz w kontekście podmiotu dla administratora podmiotu. Zdarzenia muszą być kategoryzowane co najmniej wg modułów aplikacji a system musi umożliwiać ich sortowanie/filtrowanie.
- 31. System musi pozwalać na przeglądanie statystyk strony (np. Google Analytics) przez administratora w panelu administratora oraz pobranie danych statystyk do pliku PDF i CSV.
- 32. Wbudowane statystyki muszą obejmować co najmniej dla każdej usługi oddzielnie za dowolny okres czasu zbieranie informacji o:
	- a. Liczbie wywołań strony z usługą.
	- b. Liczbie wypełnionych formularzy elektronicznych
	- c. Liczbie podpisanych dokumentów elektronicznych w podziale na Profil Zaufany oraz podpis kwalifikowany
	- d. Liczbie wysłanych dokumentów.
- 33. System musi posiadać wbudowane moduły:
	- a. Ankiet dla interesantów urzędu z możliwością bieżącego przeglądania wyników ankiet w panelu administracyjnym.
	- b. Bloga dla użytkowników panelu administracyjnego.
	- c. Forum dla użytkowników panelu administracyjnego.
- 34. Moduł ankiet musi pozwalać na definiowanie pytań, dla których odpowiedź może stanowić:
	- a. Tekst otwarty.
	- b. Data.
	- c. Liczba.
	- d. Wskazanie pozycji na liście jednokrotnego wyboru.
	- e. Wskazanie pozycji na liście jednokrotnego wyboru z otwartą możliwością wprowadzenia tekstu.
	- f. Wskazanie pozycji na liście jednokrotnego wyboru z komentarzami
	- g. Wskazanie pozycji na liście wielokrotnego wyboru.
	- h. Wskazanie pozycji na liście wielokrotnego wyboru z otwartą możliwością wprowadzenia tekstu.
	- i. Wskazanie pozycji na liście wielokrotnego wyboru z komentarzami
	- j. Ranking dostępnych opcji ułożenie ich w odpowiedniej kolejności.
	- k. Macierz opcji i wartości.
- 35. System musi pozwalać na zarządzenia pomocą przeznaczoną dla klienta urzędu oraz dla administratorów.
- 36. System musi pozwalać administratorowi globalnemu na tworzenie szablonów dla treści systemowych powiadomień dotyczących aktywacji profilu, zmiany hasła oraz wiadomości o

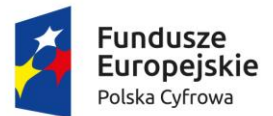

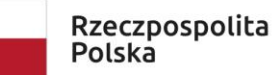

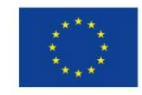

Sfinansowano w ramach reakcji Unii na pandemię COVID-19

czekającym na odbiór dokumencie elektronicznym w przypadku doręczania go za pomocą systemu CU.

- 37. System musi udostępniać możliwość osadzenia na dowolnej zewnętrznej stronie listy usług (z linkami kierującymi do odpowiednich kart usług) dowolnego podmiotu.
- 38. Lista usług musi być prezentowana w postaci widżetu, przejmującego w zakresie formatowania style zdefiniowane na stronie zewnętrznej – styl widżetu nie może być narzucony przez Portal.

Wymagania dotyczące Elektronicznej Skrzynki Podawczej (ESP)

- 1. ESP musi generować Urzędowe Poświadczenie Odbioru podpisywane przez sprzętowy moduł bezpieczeństwa HSM zgodnie z odpowiednimi przepisami prawa.
- 2. ESP musi pośredniczyć w wymianie korespondencji pomiędzy podmiotami oraz pomiędzy podmiotami a obywatelami.
- 3. Urzędowe Poświadczenia Przedłożenia, Doręczenia i Niedoręczenia dokumentu muszą być generowane zgodnie ze schematami opublikowanym na platformie ePUAP.
- 4. Elektroniczne Potwierdzenie Opłaty musi być generowane zgodnie ze schematem ePUAPu.

System musi pozwalać na integrację z Systemem Elektronicznego Zarządzania Dokumentacją (EZD)EZD w zakresie:

- a. Dwukierunkowego przekazywania dokumentów elektronicznych przy użyciu profilu interesanta.
- b. Wymiany informacji o statusie rozpatrywania sprawy w EZD.
- c. Przekazywania danych profilu interesanta w ramach którego został złożony wniosek w postaci dokumentu elektronicznego.

#### **Wymagania dotyczące Systemu Elektronicznego Zarządzania Dokumentacją (EZD)**

Zintegrowany system informatyczny, obsługiwany przez przeglądarkę internetową, umożliwiający realizację e-usług oraz zadań wynikających z instrukcji kancelaryjnej. System musi zapewniać kompleksową obsługę Interesantów drogą elektroniczną poprzez wykorzystanie e-usług. System musi mieć możliwość współpracy z systemami: ePUAP (w zakresie pobierania i wysyłania dokumentów elektronicznych), z e-Nadawcą Poczty Polskiej (w zakresie przekazywania korespondencji rejestrowanej), z systemem e-Faktura (w zakresie pobierania ustrukturyzowanej faktury elektronicznej). Wymagane dodatkowo wewnętrzne funkcjonalności - wewnętrzny moduł weryfikacji podpisu elektronicznego, archiwum elektroniczne, repozytorium dokumentów EZD.

System będzie wyposażony w rozbudowany moduł bezpieczeństwa zarządzający dostępem użytkowników zarówno do odpowiedniego typu dokumentów (grup dokumentów, teczek), jak i funkcji systemu.

#### **Podstawowe oczekiwane cechy systemu:**

- wielowarstwowa i modułowa architektura,
- warstwy aplikacji: przeglądarka internetowa, warstwa serwera oraz warstwy bazy danych i warstwa kliencka,

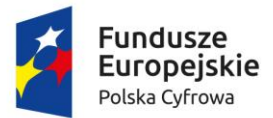

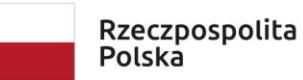

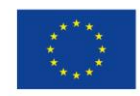

Sfinansowano w ramach reakcji Unii na pandemię COVID-19

- poszczególne funkcionalności systemu będą pogrupowane i podzielone na powiązane/podobne jednostki funkcjonalne tj. na moduły,
- system zapewni wysoki poziom bezpieczeństwa danych i użytkowania systemu,
- system musi działać w modelu klient-serwer,
- system musi pozwalać na wykonywanie kopii zapasowych całej konfiguracji systemu oraz wszystkich obsługiwanych dokumentów i plików,
- system musi być zgodny z Instrukcją Kancelaryjną.

# **Podstawowe oczekiwane moduły funkcjonalne systemu:**

- zarządzanie dokumentami elektronicznymi,
- zarządzanie procesami obiegu dokumentów elektronicznych,
- zarządzanie integracją z kanałami dostępu (e-mail, skaner, załącznik, fax, dokumenty utworzone w systemie e-PUAP),
- zarządzanie użytkownikami i uprawnieniami,
- obsługa podpisu elektronicznego,
- tworzenie raportów/statystyk,
- zarządzanie bazą danych,
- archiwum zakładowe,
- zarządzanie plikami oraz kopią zapasową.
- Zarządzanie rejestrami

#### **Podstawowe wymagania funkcjonalne systemu:**

- możliwość elektronicznego obieg dokumentów wewnątrz poszczególnych działów,
- możliwość organizacji dokumentów w oparciu o kategorie,
- możliwość przyjęcia dokumentu do obiegu z różnych źródeł np. skan dokumentu, poczta e-mail, plik wgrany do systemu w różnych formatach (formaty biurowe, format PDF), plik dodany ręcznie do systemu, e-PUAP
- możliwość wersionowania tzn. śledzenie poszczególnych wersii dokumentów ze wskazaniem co najmniej daty, użytkownika oraz unikalnego identyfikatora dokumentu,
- integracja z pakietami biurowymi i podstawowymi aplikacjami takimi jak przeglądarki plików pdf,
- system musi posiadać moduł podpisu elektronicznego, umożliwiający weryfikację podpisu elektronicznego oraz podpisywanie dokumentów za pomocą podpisu elektronicznego,
- system musi posiadać model uprawnień nadawanych poszczególnym użytkownikom lub ich grupom, oparty o definiowane role i/lub indywidualne uprawnienia dotyczące poszczególnych funkcji, modułów, procesów oraz dokumentów
- system musi zostać zintegrowany z pocztą elektroniczną i daje możliwość automatycznego wysyłania dokumentów,
- system musi umożliwiać generowanie podstawowych statystyk/raportów dotyczących ilości dokumentów, ich typów, dat, źródeł pochodzenia itd.

# **Minimalne wymagania dotyczące bezpieczeństwa systemu:**

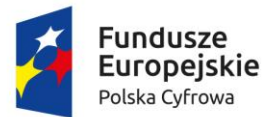

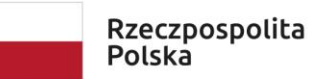

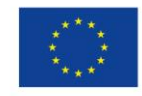

Sfinansowano w ramach reakcji Unii na pandemię COVID-19

- dostęp do systemu musi być zabezpieczony loginem i hasłem dla każdego użytkownika,
- wszystkie połączenia komunikacyjne realizowane poprzez warstwę sieciową pomiędzy poszczególnymi składnikami systemu są połączeniami szyfrowanymi
- system musi umożliwiać trwałe usunięcie dokumentu wyłącznie użytkownikowi ze specjalnymi uprawnieniami administracyjnymi,
- w systemie są rejestrowane wszystkie operacje użytkowników na dokumentach ze wskazaniem nazwy użytkownika, daty operacji, typu operacji oraz unikalnego identyfikatora dokumentu,
- hasła muszą być przechowywane w systemie w postaci zaszyfrowanej.

### **Wymagania dotyczące zarządzania procesami w systemie:**

- możliwość samodzielnego projektowania procesów w systemie przez pracowników Urzędu, tj. przez przeszkoloną osobę nieposiadającej specjalistycznej wiedzy informatycznej ani wiedzy w zakresie programowania, za pomocą interfejsu aplikacji i/lub plików konfiguracyjnych,
- możliwość pełnej konfiguracji w systemie wszystkich etapów procesu obiegu dokumentów i dopasowanie ich do zmieniających się procesów biznesowych,
- możliwość automatycznego przechowywania wszystkich oryginałów dokumentów wprowadzonych do obiegu.

### **Wymagania niefunkcjonalne:**

#### **Wymagania bezpieczeństwa:**

System EZD musi posiadać zabezpieczenia co najmniej przed następującymi zagrożeniami:

- 1. Utrata danych w przypadku awarii stacji roboczej. Zabezpieczenie musi zapobiegać utracie danych zgromadzonych i już przekazanych do serwera aplikacji lub bazy danych. Przykładowo, w przypadku uszkodzenia klienckiej stacji roboczej, dopuszcza się jedynie utratę danych/zmian wprowadzanych w momencie awarii tylko na tej stacji.
- 2. Utrata danych w przypadku awarii serwera aplikacji. Zabezpieczenie musi zapobiegać utracie danych zgromadzonych i już przekazanych do bazy danych poprzez system tworzenia kopii zapasowych. Aplikacja musi umożliwiać automatyczne tworzenie kopii zapasowych danych na odseparowane od niej pamięci masowe, z częstotliwością zaplanowaną przez administratora (co najmniej raz w tygodniu).
- 3. Utrata danych lub ich spójności. Zabezpieczenie musi zapobiegać utracie danych lub ich spójności, w tym m.in. w przypadku jednoczesnej pracy wielu użytkowników z tą samą porcją danych.
- 4. Utrata globalnego dostępu do aplikacji w przypadku awarii pojedynczej stacji roboczej. Zabezpieczenie musi zapobiegać utracie dostępu do aplikacji wszystkich pozostałych stacji roboczych.
- 5. Nieuprawniony dostęp do danych i funkcji. Zabezpieczenie musi zapobiegać nieuprawnionemu (a określonemu w konfiguracji uprawnień przez administratora) dostępowi użytkowników do danych i funkcji aplikacji.
- 6. Wprowadzenie lub uruchomienie złośliwego kodu. Zabezpieczenie musi zapobiegać wprowadzeniu lub uruchomieniu złośliwego kodu w aplikacji.
- 7. Naruszenie poufności danych. Zabezpieczenie musi zapobiegać utracie poufności danych w odniesieniu do komunikatów przesyłanych między wszystkimi komponentami aplikacji (w

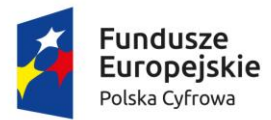

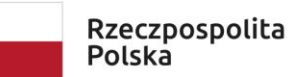

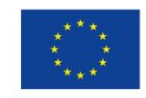

Sfinansowano w ramach reakcji Unii na pandemię COVID-19

szczególności pomiędzy stacjami roboczymi i serwerami) oraz systemami zewnętrznymi. Za wystarczające zabezpieczenie uznaje się wykorzystanie protokołu SSL lub połączenia VPN.

# **Wymagania technologiczne:**

Architektura Systemu EZD:

- 1. Aplikacja musi działać w sieci o standardzie TCP/IP, być trójwarstwowa (warstwy bazy danych, aplikacji, kliencka) oraz transakcyjna.
- 2. Aplikacja musi umożliwiać i realizować bez znaczącej utraty wydajności jednoczesny dostęp do danych wielu użytkownikom.
- 3. Aplikacja musi wykorzystywać jednolitą platformę bazodanową do przechowywania parametrów obiektów w niej gromadzonych i przetwarzanych (wszystkie komponenty muszą korzystać z jednej i wspólnej struktury tabel – w szczególności wszystkie parametry muszą być zapisywane i odczytywane z jednej bazy danych). Dane w formie plików musza być przechowywane w odrębnych od bazy danych repozytoriach o strukturze katalogowej. Formaty gromadzonych i przetwarzanych plików nie mogą być ograniczane przez technologie wykorzystywane przez aplikację.
- 4. Zastosowana w aplikacji baza danych musi udostępniać interfejsy integracyjne co najmniej dla technologii: PHP, JDBC, ODBC, C, C++, Perl.
- 5. Zastosowana w aplikacji baza danych musi umożliwiać wykorzystanie przez warstwę aplikacyjną co najmniej: podzapytań, referencyjnej kontroli spójności danych i kluczy obcych, indeksów w zakresie wyszukiwania oraz sortowania, sekwencji, widoków, kursorów, definiowania typów danych, wbudowanych języków proceduralnych oraz przechowywanie danych w standardzie UTF-8.
- 6. Aplikacja musi być skalowalna co najmniej w zakresie rozszerzania warstwy bazodanowej i aplikacyjnej (każdej odrębnie), poprzez zwiększanie zasobów pamięci masowych, pamięci operacyjnej, mocy obliczeniowej, zwiększenie liczby całych maszyn, a także zwiększenie liczby jednocześnie obsługiwanych użytkowników.
- 7. Aplikacja musi zachowywać niezależność działania od wadliwych segmentów. Komputery, łącza czy też dane objęte awarią nie mogą uniemożliwiać działania aplikacji w odniesieniu do komputerów czy danych które nie uległy awarii. Zdolność działania aplikacji może być ograniczona tylko w zakresie danych objętych awarią.
- 8. Wszystkie segmenty aplikacji muszą tworzyć jednolity i spójny system informatyczny dzięki jednolitej platformie systemowej serwerów bazy danych oraz aplikacji, wspólnemu i jednolitemu interfejsowi użytkownika, wspólnemu i spójnemu systemowi uprawnień, użytkowaniu wspólnych ewidencji interesantów, wspólnej strukturze organizacyjnej, wspólnym rejestrom urzędowym.

# **Interakcje Systemu EZD z otoczeniem:**

- 1. Aplikacja musi poprawnie i w pełnym zakresie współpracować z przeglądarkami internetowymi: Mozilla Firefox, MS Edge, Google Chrome. Ten wymóg dotyczy wersji aktualnej oraz wersji bezpośrednio poprzedzającej wersję aktualną.
- 2. Aplikacja musi być niezależna od wykorzystywanych przez użytkowników pakietów biurowych w których tworzą i przetwarzają poszczególne pliki do niej wprowadzonych.

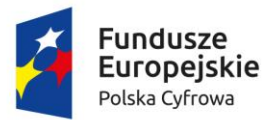

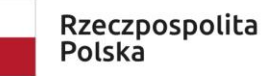

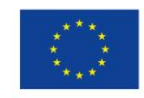

Sfinansowano w ramach reakcji Unii na pandemię COVID-19

- 3. Aplikacja musi obsługiwać i przetwarzać dokumenty elektroniczne (pliki je zawierające) w taki sposób, aby nie naruszać ich spójności i integralności oraz zachować ich oryginalną treść.
- 4. Aplikacja musi udostępniać API na potrzeby serwowanych usług. Protokołem komunikacyjnym musi być SOAP, a protokołem transportowym HTTP lub HTTPS. Usługi powinny być udostępniane w standardzie: WSDL 1.1, SOAP 1.1.

# **Wymagania wydajności:**

System EZD musi zapewniać wydajność użytkowania co najmniej na poziomie:

- 1. Średni czas odświeżania lub wyświetlania nowego ekranu po czynności użytkownika nie może być dłuższy niż 4 sek. Warunek ten dotyczy operacji wykonanej na jednym obiekcie systemu (np. pojedynczym dokumencie, sprawie). Warunek ten nie dotyczy operacji wykonywanych na wielu obiektach (operacji globalnych na bazie danych), np. sporządzanie raportów itp.
- 2. Wprowadzanie danych w pojedynczym polu formularza musi się zakończyć w czasie nie dłuższym niż 0,1 sekundy na 1 znak (od momentu naciśnięcia klawisza do pojawienia się znaku na ekranie).

Aplikacja musi zachować powyższe warunki, uwzględniając okresowe trzykrotne wzrosty obciążenia w stosunku do przeciętnego.

# **Warstwa kliencka**

Graficzny interfejs użytkownika (GUI) Systemu EZD musi:

- a. być oparty o typowe w systemach internetowych komponenty graficznych interfejsów użytkowników (tj. menu, listy, przyciski, linki, formularze itp.);
- b. być wyposażony w pomoc kontekstową, serwującą informacje skojarzone z wykorzystywaną funkcjonalnością;
- c. być polskojęzyczny;
- d. umożliwiać obsługę polskich liter;
- e. umożliwiać sortowanie danych wg alfabetu polskiego.

# **Wymagania odnośnie integracji:**

Integracja Systemu EZD z systemami typu ESP (ePUAP):

- 1. Aplikacja musi mieć możliwość integracji z platformą typu ESP, w tym co najmniej z ePUAP. Zakres integracji to co najmniej:
	- 1. Pobieranie w sposób automatyczny przesyłek przychodzących do dowolnego konta/skrytki Zamawiającego na platformie ePUAP i zaciąganie ich do aplikacji.
	- 2. Wysyłanie z aplikacji w sposób automatyczny przesyłek wychodzących do dowolnych kont/skrytek interesantów Zamawiającego na platformie ePUAP, zarówno w trybie przedłożenia jak i doręczenia.

Przedmiotem zamówienia jest uruchomienie integracji aplikacji z platformą ePUAP oraz weryfikacja Profilu Zaufanego ePUAP na żądanie użytkownika aplikacji.

- 2. Automatyczne pobieranie i wysyłanie przesyłek musi odbywać się regularnie, co określony w ustaleniach z Zamawiającym odstęp czasu.
- 3. Integracja aplikacji z platformą ePUAP musi funkcjonować zgodnie z powyższymi oraz wymienionymi poniżej w opisie funkcjonalnym wymogami po jednorazowej konfiguracji kont/skrytek Zamawiającego na platformie ePUAP.

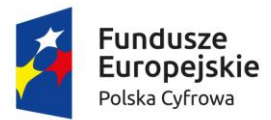

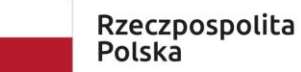

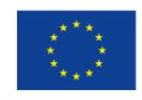

Sfinansowano w ramach reakcji Unii na pandemię COVID-19

# **Wymagania odnośnie konfiguracji:**

Konfiguracja Systemu EZD musi być możliwa w zakresie i zgodna z poniższymi wymogami:

- 1. System uprawnień aplikacji musi być zdolny co najmniej do odwzorowania rzeczywistych uprawnień i odpowiedzialności poszczególnych pracowników Zamawiającego, zbieżnych z tymi praktykowanymi w JST i wynikających z Instrukcji Kancelaryjnej. Uprawnienia pracowników w aplikacji muszą być niezależne od systemu uprawnień systemu plików lub systemu operacyjnego lub zastosowanej bazy danych i muszą być tylko i wyłącznie realizowane przez aplikację.
- 2. Cały system uprawnień musi być realizowany tylko i wyłącznie wg jednego mechanizmu: przyznawania uprawnień albo odbierania uprawnień. Zakres uprawnień musi dotyczyć co najmniej: przeglądania dokumentów, edycji własnych dokumentów, edycji dokumentów innych użytkowników.
- 3. Aplikacja musi umożliwiać odzwierciedlenie struktury organizacyjnej Zamawiającego z uwzględnieniem podległości komórek organizacyjnych, w formie hierarchicznej ewidencji struktury organizacyjnej, opisana co najmniej parametrami:
	- a. Podległość każdej komórki i stanowiska;
	- b. Nazwę i symbol każdej komórki (wykorzystywane do generowania znaków spraw);
	- c. Nazwę, symbol i rodzaj każdego stanowiska;
	- d. Dane adresowe całego urzędu i każdej placówki urzędu z osobna.
	- e. Przypisania użytkowników w odniesieniu do każdego stanowiska z osobna;
	- f. Przypisania uprawnień do i konfigurację każdego stanowiska z osobna;
- 4. Stanowisko w aplikacji musi być opisane co najmniej parametrami: nazwą, symbolem, typem, słownikowanym rodzajem, symbolem komórki (wykorzystywanym do znakowania spraw zakładanych przez to stanowisko), dostępnym obszarem poszukiwań, dostępnym zakresem informacyjnym odnajdywanej dokumentacji.
- 5. Aplikacja musi zawierać oddzielny od struktury organizacyjnej słownik użytkowników. Każdy użytkownik musi być parametryzowany co najmniej: nazwą (loginem), hasłem, symbolem (wykorzystywanym do znakowania pism), imieniem, nazwiskiem, adresem e-mail, nr telefonu, datą aktywności konta, statusem.
- 6. Aplikacja musi zawierać jedną wspólną ewidencję interesantów, stanowiącą słownik dla wszystkich adresatów, nadawców, stron spraw, i innych kontekstów użycia interesantów w dokumentacji przetwarzanej w aplikacji.
- 7. Ewidencja interesantów musi zawierać co najmniej:
	- a. Rozróżnienie interesantów na osoby fizyczne i instytucje.
	- b. Przyporządkowanie interesantów do uprzednio zdefiniowanych grup (wiele do wielu).
	- c. W przypadku instytucji, wskazanie pracownika reprezentującego instytucję, w tym imię, nazwisko, stanowisko, dział, telefony, faksy, e-mail oraz określenie oddziałów (jednostek podległych) instytucji.
	- d. Informację o żądaniu otrzymywania albo nieotrzymywania korespondencji poprzez platformę ESP.
	- e. Dane adresowe, w tym możliwość określenia wielu adresów ze wskazaniem które są korespondencyjnym. Dane adresowe muszą zawierać co najmniej: imię, nazwisko, nazwę firmy/instytucji, nazwę skróconą, ulicę, nr budynku, nr lokalu, skrytkę pocztową, kod

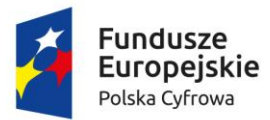

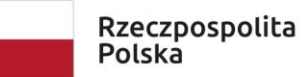

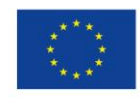

Sfinansowano w ramach reakcji Unii na pandemię COVID-19

pocztowy, pocztę, miejscowość, adres do korespondencji, dane kontaktowe (nr telefonu, nr faksu e-mail), identyfikator interesanta na platformie ESP, identyfikatory słownika TERYT.

- 8. Aplikacja musi zawierać i przechowywać dane interesantów w odpowiedni sposób, aby możliwe było wygenerowanie danych w strukturach przewidzianych dla metadanych (wykorzystywanych w generowanych dokumentach elektronicznych).
- 9. Na parametry sprawy składają się co najmniej: znak sprawy, opis, data wszczęcia, data zakończenia (rzeczywista i przewidywana), stanowisko merytoryczne, interesariusze, status, relacje, komentarze, czas na rozpatrzenie, priorytet.

### **Wymagania funkcjonalne:**

# **Administracja:**

System EZD musi umożliwiać administratorowi:

- 1. Realizację wszystkich zadań administracyjnych przez graficzny interfejs użytkownika (GUI) aplikacji.
- 2. Definiowanie użytkowników, stanowisk w korelacji z również definiowaną strukturą organizacyjną.
- 3. Ustalanie uprawnień pracowników szeregowych jak i administratorów do funkcji, operacji i danych, a także definiowanie grup uprawnień, a następnie przydzielanie ich pracownikom.
- 4. Wymuszanie definiowania haseł przez użytkowników zgodnych ze wskazanym poziomem bezpieczeństwa, w tym określanie minimalnej liczby znaków, stopnia zróżnicowania tych znaków, powtarzalności kolejnych haseł, maksymalnej liczby nieudanych prób logowania.
- 5. Generowania nowych haseł dla każdego użytkownika z osobna (np. po utracie poprzedniego hasła).
- 6. Definiowanie procesów, raportów, rejestrów, szablonów dokumentów, wydruków, słowników.
- 7. Konfigurację zachowania aplikacji we wskazanym w poniższym opisie zakresie.
- 8. Kontrolę dziennika zdarzeń w aplikacji, wraz z eksportem co najmniej do pliku PDF, CSV, XLS, TXT.

# **Integracja z platformą typu ESP (ePUAP):**

System EZD musi:

- 1. Umożliwiać zdefiniowanie maksymalnego odstępu czasu między kolejnymi automatycznymi wywołaniami pobierania przesyłek przychodzących oraz wysyłania przesyłek wychodzących z i do platformy ePUAP. Pobranie przesyłek przychodzących do aplikacji musi skutkować usunięciem tych przesyłek na platformie ePUAP z puli dostępnych do pobrania.
- 2. Udostępniać uprawnionym pracownikom listę przesyłek przychodzących, które wpłynęły z platformy. Poszczególne przesyłki na tej liście muszą być opisane co najmniej następującymi parametrami:
	- 1. danymi konta/skrytki nadawcy w platformie;
	- 2. rodzajem przesyłki (wskazanie wzoru dokumentu w CRD);
	- 3. datą i czasem wpływu przesyłki do konta/skrytki ePUAP, na podstawie momentu generacji UPO;
	- 4. unikalnym identyfikatorem przesyłki w aplikacji;
	- 5. plikami oryginału przesyłki przychodzącej oraz skojarzonym z nią plikiem UPO.

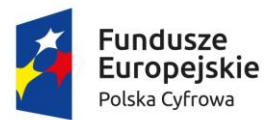

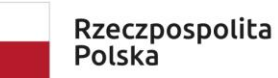

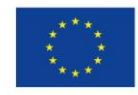

- 3. Na żądanie użytkownika generować i wyświetlać wizualizacje plików przesyłki przychodzącej lub wychodzącej oraz UPO, a także umożliwiać lokalny zapis lub wyświetlenie w skojarzonej z typem pliku aplikacji na klienckiej stacji roboczej. Użytkownik musi mieć możliwość lokalnego zapisu wizualizacji w formacie PDF.
- 4. Na żądanie użytkownika weryfikować podpis elektroniczny pod plikiem przesyłki elektronicznej oraz UPO.
- 5. Na żądanie użytkownika wyświetlać i udostępniać listę plików dołączonych do treści pliku przesyłki przychodzącej lub wychodzącej oraz umożliwiać lokalny zapis lub wyświetlenie w skojarzonej z typem pliku aplikacji na klienckiej stacji roboczej.
- 6. Umożliwiać w odniesieniu do każdej przesyłki przychodzącej z platformy ePUAP na liście co najmniej:
	- a. Rejestrację przesyłki przez uprawnionego użytkownika w Rejestrze Przesyłek Przychodzących. Rejestracja przesyłki musi wiązać się ze wskazaniem: procesu w którym dana przesyłka zostanie obsłużona, wypełnieniem formularza rejestracji, odpowiedniej komórki lub stanowiska merytorycznego będącego odbiorcą przesyłki.
	- b. Rezygnację z rejestracji przesyłki. Rezygnacja z rejestracji przesyłki musi wiązać się z nadaniem jej odpowiedniego statusu/oznaczenia. Musi być możliwość powrotu do rejestracji przesyłki, wobec której uprzednio zrezygnowano z rejestracji.
- 7. Automatycznie rejestrować UPO jakie wpływają z platformy do aplikacji.
- 8. Automatycznie i trwale kojarzyć ze sobą przesyłki przychodzące z platformy ePUAP albo wychodzące do platformy z dotyczącymi je UPO oraz udostępniać je razem na wszystkich listach aplikacji w sposób umożliwiający użytkownikowi łatwy dostęp do zarówno do przesyłki jak i UPO.
	- a. Przekazanie przesyłki przychodzącej komórce lub stanowisku merytorycznemu musi być jednoznaczne z przekazaniem dotyczącego jej UPO.
	- b. Poświadczenia odbioru przesyłki wychodzącej (UPD, UPP) przyporządkowane do przesyłki wychodzącej muszą być dostępne z poziomu widoku szczegółów akt sprawy w sposób jasno przedstawiający przyporządkowanie do danej przesyłki wychodzącej/dokumentu. Poszczególne poświadczenia odbioru muszą być opisane co najmniej następującymi parametrami:
		- datą odbioru przesyłki wychodzącej;
		- datą wpływu poświadczenia do aplikacji;
		- danymi interesanta adresata przesyłki wychodzącej;
		- numerem przesyłki wychodzącej w Rejestrze Przesyłek Wychodzących.
- 9. Umożliwiać powiązanie przesyłki przychodzącej z platformy ePUAP z odpowiednim interesantem, utworzonym uprzednio albo tworzonego w momencie rejestracji przesyłki, na podstawie danych konta/skrytki nadawcy lub treści dokumentu lub danych podpisującego.
- 10. Wymagać od użytkowników rejestrujących przesyłki przychodzące wprowadzania informacji o konieczności odpowiedzi nadawcy w formie elektronicznej.
- 11. Umożliwiać pracownikom merytorycznym wysyłanie przesyłek wychodzących do kont/skrytek interesantów na platformie ePUAP.

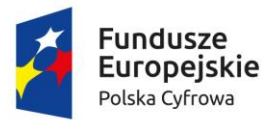

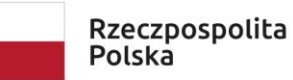

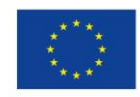

Sfinansowano w ramach reakcji Unii na pandemię COVID-19

12. Weryfikować rozmiar dokumentu przesyłanego z dopuszczalnymi limitami platformy ePUAP, przed wysłaniem przesyłki wychodzącej do platformy ePUAP oraz zgodność przesyłki ze wzorem dokumentu w CRD wraz z podpisem elektronicznym.

### **Wymagania dla usług serwowanych przez System EZD:**

Usługi serwowane przez System EZD muszą umożliwiać SD co najmniej:

- 1. Pobieranie aktualnej informacji o konfiguracji usługi, w tym o rodzaju udostępnionych danych, zakresie wymienianych danych oraz wszelkie niezbędne informacje do poprawnej współpracy niwelujące konieczność ciągłego nadzoru i przekazywania dodatkowych informacji poza kanałem wymiany danych w ramach integracji.
- 2. Pobieranie aktualnej listy dokumentów przeznaczonych do pobrania.
- 3. Pobieranie aktualnej listy spraw przeznaczonych do pobrania.
- 4. Pobieranie aktualnej listy użytkowników aplikacji.
- 5. Pobieranie aktualnej listy stanowisk aplikacji.
- 6. Pobieranie pełnych danych wskazanego dokumentu, tj. co najmniej: rodzaj, status, oznaczenie, data utworzenia, wartości wszystkich pól formularza, wskazanie sprawy, wskazanie pracownika merytorycznego, wskazanie powiązanych interesantów, wskazanie powiązanych plików.
- 7. Pobieranie pełnych danych wskazanej sprawy, tj. co najmniej: rodzaj, status, oznaczenie, data utworzenia, tytuł, opis, wskazanie przynależnych dokumentów, wskazanie pracownika merytorycznego, wskazanie powiązanych interesantów.
- 8. Pobieranie pełnych danych wskazanego użytkownika, tj. co najmniej: login, imię, nazwisko, status, wskazanie piastowanych stanowisk.
- 9. Pobieranie pełnych danych wskazanego stanowiska, tj. co najmniej: identyfikator, symbol, nazwa, wskazanie komórki organizacyjnej do której przynależy, wskazanie piastujących użytkowników.
- 10. Oznaczenie wskazanego dokumentu jako pobranego.
- 11. Oznaczenie wskazanej sprawy jako pobranej.
- 12. Wprowadzenie do aplikacji informacji (w dowolnej treści) o błędzie dotyczącym wskazanego dokumentu.
- 13. Wprowadzenie do aplikacji informacji (w dowolnej treści) o błędzie dotyczącym wskazanej sprawy.
- 14. Wprowadzenie do dokumentu istniejącego w aplikacji komentarza o dowolnej treści.
- 15. Przyporządkowanie wskazanego dokumentu do wskazanego stanowiska.
- 16. Przyporządkowanie wskazanej sprawy do wskazanego stanowiska.
- 17. Przyporządkowanie wskazanego dokumentu do wskazanej sprawy.
- 18. Ustawienie wskazanego statusu dla wskazanego dokumentu.
- 19. Ustawienie wskazanego statusu dla wskazanej sprawy.
- 20. Wprowadzenie nowego dokumentu, o wskazanych parametrach, tj. co najmniej: rodzaj, tytuł, oznaczenie, data utworzenia, wskazanie sprawy, wskazanie pracownika merytorycznego, wskazanie powiązanych interesantów, wskazanie powiązanych plików.
- 21. Skierowanie do wysyłki wskazanego dokumentu i stworzenie odpowiedniej przesyłki wychodzącej, o wskazanych parametrach, tj. co najmniej: adresat przesyłki, forma doręczenia,

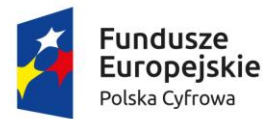

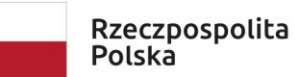

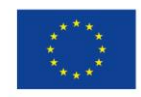

Sfinansowano w ramach reakcji Unii na pandemię COVID-19

status, wartość, oznaczenie przesyłki, data wysłania, nr nadawczy, komentarz do przesyłki, wskazanie powiązanych plików.

# **Mechanizm workflow i edytor procesów:**

System EZD musi regulować obieg dokumentacji dzięki mechanizmowi workflow, który musi działać zgodnie z i na podstawie zdefiniowanych uprzednio w edytorze procesów ścieżek realizowanych procesów.

- 1. Edytor procesów musi umożliwiać administratorowi zdefiniowanie ścieżki procesu, w tym co najmniej:
	- Określenia nazw przyjaznych dla użytkownika kroków procesu.
	- Wskazywanie innych procesów i łączenie ich z procesem definiowanym, tak aby przy osiągnięciu danego kroku w procesie bieżącym, można było zainicjować inny proces w związku z realizacją bieżącego.
	- Zdefiniowania nazwy całego procesu oraz zdefiniowania opisu całego procesu jak i jego poszczególnych kroków. Opisy poszczególnych kroków muszą być prezentowane użytkownikom realizującym dany krok.
	- Zdefiniowania czasu potrzebnego na wykonanie danego kroku procesu.
	- Powiązania z procesem formularza służącemu opisowi i parametryzacji dokumentacji przetwarzanej w danym procesie.
	- Przydzielenia poszczególnym stanowiskom lub grupom stanowisk praw do przetwarzania dokumentacji w danym kroku procesu. Administrator musi mieć możliwość nadawania i odbierania uprawnień wielu stanowiskom lub grupom stanowisk jednocześnie.
- 2. Edytor procesów musi umożliwiać tworzenie kolejnych wersji procesu na podstawie już istniejących wersji oraz aktywowania i dezaktywowania danej wersji procesu do użytkowania.
- 3. Edytor procesu musi opierać się o graficzny interfejs użytkownika, pozwalający zarządzać procesem oraz wizualizować proces (tj. jego kroki i przejścia między nimi) w formie grafu.
- 4. Aplikacja musi umożliwiać eksport i import definicji procesu.
- 5. Aplikacja i jej mechanizm workflow musi umożliwiać jednoczesną i równoległą realizację obiegu dokumentacji występującej dla starej i nowej wersji procesu. Obsługa dokumentacji powstałej dla starej wersji procesu musi być realizowana zgodnie ze starą definicją, a dokumentacja powstała dla nowej wersji procesu musi być realizowana zgodnie z nową definicia.
- 6. Dokumentacja w aplikacji winna być przemieszczana między krokami procesu (stanowiskami i statusami) zgodnie ze ścieżką w wykorzystywanym procesie. W przypadku rozgałęzienia się ścieżki, użytkownik musi mieć wybór następnego kroku.
- 7. W wyniku każdorazowej decyzji użytkownika, aplikacja musi przemieszczać dokumentację między krokami procesu lub przydzielać ją wybranemu stanowisku. Które stanowisko może wybrać użytkownik jako odbiorcę dokumentacji, musi wynikać z definicji procesu.

# **Wymagania funkcjonalne Systemu EZD**

Obsługa pracy użytkowników w Systemie EZD:

1. Aplikacja umożliwia uwierzytelnianie i autoryzację użytkowników i w efekcie zalogowanie do aplikacji:

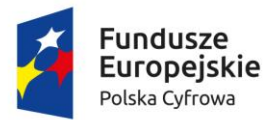

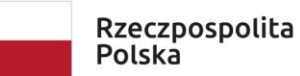

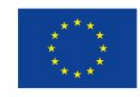

Sfinansowano w ramach reakcji Unii na pandemię COVID-19

- a. Poprzez podanie przez użytkownika pary login i hasło;
- b. Poprzez dane udostępnione z domeny (Active Directory).
- 2. W ewidencji użytkowników, w odniesieniu do każdego użytkownika, aplikacja musi prezentować wszystkie stanowiska aktualnie przyporządkowane danemu użytkownikowi, niezależnie od przyczyny przyporządkowania.
- 3. W ewidencji użytkowników, aplikacja musi umożliwiać filtrowanie listy użytkowników wg statusu oraz sortowanie listy.
- 4. W ewidencji użytkowników, w odniesieniu do każdego użytkownika, aplikacja musi prezentować datę i czas ostatniego logowania do aplikacji.
- 5. Aplikacja musi umożliwiać administratorowi nałożenie i zdjęcie blokady logowania wskazanego użytkownika oraz usunięcie użytkownika (z zachowaniem spójności danych i konfiguracji).
- 6. Aplikacja musi umożliwiać administratorowi tworzenie czasowych kont użytkowników, które są możliwe do wykorzystania (zalogowania się na danego użytkownika) do wyznaczonej daty.

# **Obsługa struktury organizacyjnej w Systemie EZD:**

- 1. Aplikacja musi umożliwiać administratorowi dodawanie i modyfikowanie komórek organizacyjnych i stanowisk, w tym co najmniej: zmianę nazwy, symbolu, rodzaju i podległości komórek organizacyjnych oraz stanowisk odpowiednio a także zmianę danych adresowych placówek jak i samego urzędu. Ponadto, administrator musi mieć możliwość oznaczania komórek organizacyjnych i stanowisk jako skasowane.
- 2. Aplikacja musi umożliwiać administratorowi przyporządkowywanie uprawnień lub grup uprawnień stanowiskom i komórkom organizacyjnym.
- 3. Mechanizm dziedziczenia uprawnień musi zapewniać dziedziczenie uprawnień przypisanych do komórki organizacyjnej przez stanowiska przyporządkowane do tej komórki. Dziedziczenie uprawnień musi dotyczyć zarówno uprawnień pojedynczych jak i grup uprawnień.
- 4. Aplikacja musi umożliwiać przypisanie użytkownika do wielu stanowisk, przez co dany użytkownik może pełnić różne role w aplikacji, wynikające z uprawnień przypisanych stanowiskom.
- 5. W strukturze organizacyjnej, aplikacja musi umożliwiać wyszukiwanie stanowisk, komórek organizacyjnych, użytkowników przypisanych do stanowisk, a także filtrowanie struktury wg statusu i sortowanie.
- 6. Aplikacja musi umożliwiać tworzenie grup działających poza formalną strukturą urzędu, przez co pracownicy takich zespołów mogliby korzystać z odrębnych zestawów uprawnień.

# **Słowniki Systemu EZD:**

- 1. Aplikacja musi umożliwiać administratorowi definiowanie i zarządzanie słownikami cech informacji, które następnie można wykorzystywać w różnych obszarach systemu, co najmniej w odniesieniu do dokumentacji (pism, spraw, dokumentów) i interesantów.
- 2. Aplikacja musi posiadać i umożliwiać administratorowi konfigurację słownika odnośników (linków) do dowolnych adresów HTML, celem wykorzystania przez użytkowników.
- 3. Aplikacja musi posiadać słownik danych adresowych zawierający powiązane ze sobą dane:

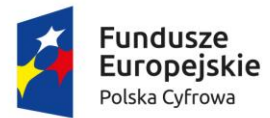

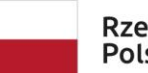

Rzeczpospolita Polska

Unia Europeiska Europejski Fundusz Rozwoju Regionalnego

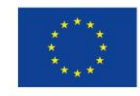

Sfinansowano w ramach reakcji Unii na pandemię COVID-19

- a. województw, powiatów, gmin, miejscowości, dzielnic, ulic w oparciu o dane baz TERYT GUS;
- b. kodów pocztowych w oparciu o dane bazy Spis Pocztowych Numerów Adresowych udostępnianych przez Pocztę Polską SA.
- 4. Administrator musi mieć możliwość rozbudowy i edycji słownika danych adresowych.
- 5. Aplikacja musi posiadać słownik jednolitego rzeczowego wykazu akt (JRWA), który co najmniej:
	- a. Zawiera już wprowadzone hasła tworzące aktualnie obowiązujący Zamawiającego słownik JRWA;
	- b. Umożliwia administratorowi definiowanie nowych i edycję już istniejących haseł JRWA wraz z datami obowiązywania każdego hasła, w tym wielu różnych haseł i kategorii archiwalnych obowiązujących w różnych okresach dla tego samego hasła bądź symbolu JRWA.
	- c. Umożliwia administratorowi filtrowanie i przeszukiwanie listy.

Wpis w słowniku JRWA musi zawierać co najmniej: symbol JRWA, hasło JRWA, przypisaną kategorię archiwalną, przedział dat obowiązywania hasła, uwagi do hasła.

# **Obsługa interesantów w Systemie EZD:**

- 1. Aplikacja musi umożliwiać uprawnionym pracownikom zmianę danych interesantów. Zmiana danych musi być możliwa w dwóch trybach - korekty albo aktualizacji. W trybie korekty, dane interesanta użyte w jakiejkolwiek dokumentacji muszą ulec zmianie odpowiednio do zmian wprowadzonych w ewidencji. W trybie aktualizacji, nowe dane mają być używane tylko w stosunku do nowej dokumentacji wprowadzonej do aplikacji po zmianach wprowadzonych do ewidencji.
- 2. Aplikacja musi umożliwiać uprawnionym pracownikom:
	- a. Zarządzanie ewidencją interesantów.
	- b. Tworzenie interesanta na podstawie danych innego interesanta.
	- c. Odnajdywanie podobnych interesantów oraz ich scalanie.
	- d. Wydruk zakresu przetwarzanych w aplikacji danych osobowych, wobec danych osób fizycznych, zgodnie z wytycznymi GIODO w tym zakresie.
	- e. Podgląd całej dokumentacji związanej ze wskazanym interesantem, z poziomu ewidencji interesantów.
	- f. Generację raportu z informacjami: kto, kiedy, w jakim zakresie dodał, usunął, zmodyfikował dane wskazanego interesanta.
	- g. Eksport danych wskazanego interesanta do pliku CSV.
- 3. Aplikacja musi umożliwiać wykorzystanie słownika danych adresowych we wszystkich formularzach dotyczących danych adresowych.
- 4. Aplikacja musi przechowywać historię zmian danych interesanta wraz z informacją, kto, kiedy i jakie dane zmienił, i umożliwiać określenie danych nieaktualnych.
- 5. Aplikacja, w przypadku korzystania z zasobu słownika danych adresowych, po wskazaniu miejscowości, nr budynku i ewentualnie ulicy, musi automatycznie podpowiadać wartość kodu pocztowego, w tym także w przypadku miejscowości, które nie posiadają ulic albo współdzielą kod pocztowy z inną miejscowością.

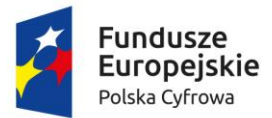

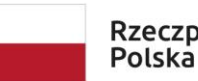

Unia Europeiska Rzeczpospolita Europejski Fundusz Rozwoju Regionalnego

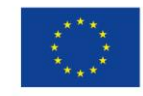

Sfinansowano w ramach reakcji Unii na pandemię COVID-19

- 6. Aplikacja nie może uzależniać określenia danych adresowych interesanta od istnienia odpowiednich danych w słowniku danych adresowych.
- 7. Aplikacja musi umożliwiać odnotowanie wyrażenia sprzeciwu osób fizycznych wobec przetwarzania danych osobowych, zgodnie z ustawą o ochronie danych osobowych.
- 8. Aplikacja musi umożliwiać rejestrowanie informacji o przekazywaniu/udostępnianiu danych osobowych osób fizycznych.

### **Obsługa wydruków i szablonów dokumentów w Systemie EZD:**

- 1. Aplikacja musi umożliwiać administratorowi prowadzenie ewidencji szablonów dokumentów oraz wydruków, w tym co najmniej dodawanie, usuwanie, wersjonowanie.
- 2. Aplikacja musi umożliwiać administratorowi import do aplikacji szablonów wydruków i dokumentów z plików ze sformatowanym tekstem (np. ODT, RTF).
- 3. Aplikacja musi umożliwiać administratorowi konfigurowanie zawartości szablonów wydruków i dokumentów dostępnych w systemie. Szablony wydruków i dokumentów będą składać się z treści statycznych (niezmiennych) jak i znaczników przyjmujących w trakcie generacji odpowiednią wartość pochodząca z bazy danych (zmiennych), wg uznania administratora.
- 4. Znaczniki możliwe do wykorzystania we wzorach wydruków i szablonach dokumentów to co najmniej:
	- a. Kod graficzny zawierający identyfikator dokumentu.
	- b. Dane adresowe urzędu.
	- c. Znak sprawy.
	- d. Data wszczęcia sprawy.
	- e. Dane pracownika prowadzącego sprawę.
	- f. Lista interesantów powiązanych ze sprawą (strony sprawy).
	- g. Z osobna każda dana pochodząca z formularza danego dokumentu.
	- h. Dane wnioskodawcy (każdy atrybut opisujący interesanta z osobna).
- 5. Szablony dokumentów w aplikacji muszą być przyporządkowywane do procesów obsługujących dokumentację, dla której zostały utworzone.
- 6. Pliki dokumentów wygenerowane na podstawie szablonu mają być projektem/szkicem dokumentu, który może podlegać dalszej obróbce w zewnętrznych edytorach tekstu (np. MS Word, Libre Office).
- 7. Plik dokumentu wygenerowany na podstawie szablonu, musi być automatycznie wprowadzany do formularza dokumentu, a jednocześnie aplikacja musi umożliwiać jego lokalny zapis lub otworzenie w zewnętrznej aplikacji jeszcze przed zapisaniem formularza.
- 8. Aplikacja musi umożliwiać generację wydruków list do pliku w formacie PDF oraz XLS lub XLSX.

#### **Obsługa dokumentacji w Systemie EZD:**

1. Aplikacja zarówno dla dokumentów wpływających, jak i wychodzących oraz dokumentów wewnętrznych musi umożliwiać opatrywanie dowolną liczbą dowolnych atrybutów. Administrator musi mieć możliwość tworzenia dowolnej liczby typów dokumentów poprzez przypisanie im odpowiednio spreparowanego formularza, umożliwiającego wprowadzenie odpowiedniego zestawu atrybutów.

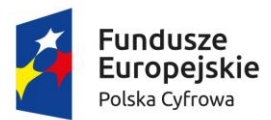

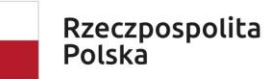

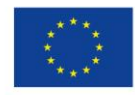

Sfinansowano w ramach reakcji Unii na pandemię COVID-19

- 2. Aplikacja musi wersjonować dokumentację, w tym zapamiętywać wszystkie informacje dotyczące starszych wersji dokumentacji. Musi być możliwość zapoznać się ze starszą wersją dokumentacji i ewentualnie użyć jej, jako nowej wersji.
- 3. Aplikacja musi umożliwiać uprawnionym użytkownikom:
	- a. edycję parametrów dokumentacji i w efekcie stworzenie jej nowej wersji,
	- b. tworzenie dowolnej liczby kopii dokumentacji,
	- c. udostępniać informacje o wszystkich egzemplarzach (kopiach) danej dokumentacji.
- 4. Aplikacja musi blokować edycję parametrów dokumentu przekazanego do zatwierdzenia lub skierowanego do wysłania lub już wysłanego, co dotyczy także używania starszej wersji jako nowej.
- 5. Aplikacja musi umożliwiać stworzenie wersji roboczej dokumentu i dołączania jej do sprawy, jednakże wersja robocza dokumentu może być dostępna tylko jej twórcy.
- 6. Aplikacja musi umożliwiać prowadzenie postępowania z dokumentami ewidencjonowanymi i metadanymi zgodnie z wymogami określonymi w obowiązujących przepisach prawa.
- 7. Aplikacja musi umożliwiać przeglądanie danych opisujących dokumenty i sprawy, mieszczących się w zakresie przewidzianym dla ich minimalnego opisu Systemie Elektronicznego Zarządzania Dokumentacją. Ponadto, aplikacja musi udostępniać uprawnionemu użytkownikowi możliwość edycji i uzupełniania tych danych.

# **Obsługa dokumentacji w Systemie EZD w zakresie obsługi korespondencji przychodzącej:**

- 1. Aplikacja musi umożliwiać uprawnionemu użytkownikowi rejestrację przesyłek przychodzących w Rejestrze Przesyłek Przychodzących (RPP), zarówno złożonej/nadesłanej w formie tradycyjnej (papierowej) jak i elektronicznej, zgodnie z wymogami instrukcji kancelaryjnej obowiązującej Zamawiającego. Aplikacja musi umożliwiać przetworzenie dokumentacji w formie tradycyjnej do postaci wtórnego dokumentu elektronicznego (odwzorowania cyfrowego).
- 2. Aplikacja w momencie i w związku z rejestracją przesyłki przychodzącej, musi generować unikalny identyfikator przydzielany danej przesyłce i służący do jej identyfikacji w aplikacji. Jednocześnie, aplikacja musi generować kod graficzny zawierający w swojej treści unikalny identyfikator. Proces rejestracji wspierany przez aplikację musi przewidywać możliwość naniesienia kodu graficznego i unikalnego identyfikatora na odwzorowanie cyfrowe oraz oryginał tradycyjny przesyłki, bez konieczności edycji odwzorowania cyfrowego.
- 3. Aplikacja musi mieć możliwość umieszczania na wydruku z w/w kodem graficznym, identyfikatora w formie alfanumerycznej, numeru wpływu z RPP, daty wpływu oraz nazwy Zamawiającego.
- 4. Aplikacja musi umożliwiać pełną rejestrację przesyłki przychodzącej w dwu ścieżkach:
	- a. Czynności opisu przesyłki i tworzenie odwzorowania cyfrowego odbywa się łącznie, w jednym kroku.
	- b. Czynności opisu przesyłki i tworzenia odwzorowania cyfrowego są podzielone na odrębne kroki, tj. najpierw wstępne opisanie przesyłki, generacja unikalnego identyfikatora i wydruku z kodem graficznym, następnie odwzorowanie cyfrowe i dokończenie opisu.
- 5. Aplikacja musi umożliwiać wstępną rejestrację przesyłki przychodzącej ograniczoną do wprowadzenia daty wpływu, liczby załączników i wygenerowania wydruku zawierającego

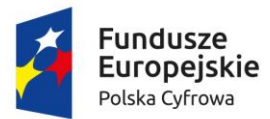

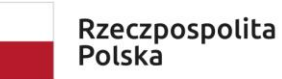

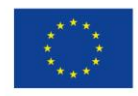

Sfinansowano w ramach reakcji Unii na pandemię COVID-19

kod graficzny, numer i datę wpływu oraz liczbę załączników. W tym wypadku uprawniony użytkownik musi mieć możliwość dokończenia rejestracji.

- 6. Aplikacja musi umożliwiać rejestrowanie przesyłek przychodzących, których pracownicy rejestrujący nie otwierają. Użytkownik merytoryczny musi mieć możliwość dokończenia rejestracji.
- 7. Aplikacja musi umożliwiać w trakcie rejestracji powiązywanie w dowolnej liczbie z opisem przesyłki przychodzącej (na etapie wypełniania formularza) wybranych interesantów (z ewidencji interesantów).
- 8. Aplikacja musi umożliwiać użytkownikowi jednoczesne powiązywanie wielu plików, do formularza rejestracji przesyłki przychodzącej. Nie może istnieć ograniczenie do pojedynczego wprowadzania wielu plików do formularza.
- 9. Aplikacja musi próbować automatycznie rozpoznać interesanta (twórcę i nadawcę) i dołączyć do formularza przesyłki przychodzącej na podstawie:
	- a. treści dokumentu elektronicznego,
	- b. podpisu elektronicznego złożonego pod dokumentem elektronicznym,
	- c. informacji o koncie/skrytce nadawcy w platformie ESP interesanta, spośród interesantów już zarejestrowanych w ewidencji. Jeśli rozpoznany interesant nie zostanie odnaleziony w ewidencji (np. nadesłał przesyłkę pierwszy raz), aplikacja musi automatycznie go wprowadzić do ewidencji i dołączyć do formularza. Jeśli automatyczne rozpoznanie nie będzie możliwe, aplikacja musi wyświetlić odpowiedni monit użytkownikowi rejestrującemu.
- 10. Aplikacja musi umożliwiać wydruk potwierdzenia dla przesyłek dostarczonych na nośniku informatycznym, zgodnych w formie i treści z wymogami prawa.
- 11. Procedura rejestracji przesyłki przychodzącej musi umożliwiać użytkownikowi rejestrującemu jednoczesne wskazanie wielu odbiorców wewnętrznych, którym przesyłka ma zostać przekazana. Przesyłki mogą być przekazywane zarówno stanowiskom jak i komórkom.
- 12. Aplikacja musi pozwalać na weryfikację podpisu elektronicznego w każdym momencie, również przed rejestracją przesyłki przychodzącej, bez konieczności uruchamiania dodatkowego zewnętrznego oprogramowania. Aplikacja musi weryfikować podpisy w standardzie XAdES oraz profil zaufany ePUAP.
- 13. Aplikacja musi umożliwiać rejestrację wielu dokumentów z jednej przesyłki przychodzącej.
- 14. Aplikacja musi umożliwiać pozostawienie przesyłki przychodzącej bez rozpatrzenia oraz przywrócenie jej do rozpatrzenia.

# **Obieg wewnętrzny dokumentacji w Systemie EZD:**

- 4. Aplikacja musi umożliwiać przekazywanie dokumentacji wewnętrznej pomiędzy komórkami organizacyjnymi.
- 5. Aplikacja musi automatycznie zasilać wydziałowe dzienniki przesyłek przychodzących z zewnątrz, przesyłek wychodzących na zewnątrz, dokumentacji wewnętrznej przesyłanej między komórkami i stanowiskami. Dzienniki musza być prowadzone oddzielnie dla każdej komórki organizacyjnej.
- 6. Aplikacja musi umożliwiać generację dzienników wydziałowych w różnych układach, co najmniej:
	- a. tylko dokumentacja przychodząca do danej komórki,

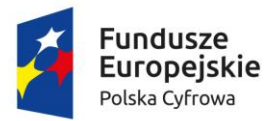

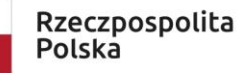

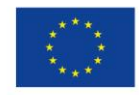

Sfinansowano w ramach reakcji Unii na pandemię COVID-19

- b. tylko dokumentacja wychodząca z danej komórki,
- c. razem dokumentacja przychodząca i wychodząca do/z komórki,

w układzie chronologicznym. Dokumentacja przychodząca musi być oddzielnie oznaczana od dokumentacji wychodzącej z/do komórki.

- 7. Książka wydziałowa w Systemie EZD musi rozróżniać pisma wpływające i wypływające do/z komórek organizacyjnych.
- 8. Aplikacja musi umożliwiać generację wydruku dziennika wydziałowego w wybranym układzie.
- 9. Aplikacja musi umożliwiać zarejestrowanie pism wpływających na poziomie komórki organizacyjnej i dekretowanie ich wewnątrz komórki.
- 10. Aplikacja musi umożliwiać wielopoziomową dekretację w pionie oraz w poziomie z uwzględnieniem konfiguracji procesu. Musi istnieć możliwość takiej konfiguracji, która pozwoli zróżnicować zakres odbiorców dekretowanego dokumentu, co najmniej: dekretacji na własną komórkę, na komórki podległe, na wszystkie komórki, na wszystkich pracowników.
- 11. Aplikacja musi umożliwiać przekazanie dokumentacji dowolnej liczbie pracowników lub komórek organizacyjnych lub oznaczanie jako przekazanych jednostkom organizacyjnym Zamawiającego niepracującym w aplikacji. Pracownik dekretujący musi mieć możliwość wskazania, którzy z wybranych odbiorców, są merytorycznymi a którzy pomocniczymi w kontekście danej dokumentacji oraz którzy otrzymują jedynie powiadomienia o dokumentacji. Do każdego odbiorcy merytorycznego musi trafić oddzielny egzemplarz dekretowanej dokumentacji.
- 12. Dokumentacja przekazana do komórki organizacyjnej, musi trafiać do stanowiska obsługującego sekretariat komórki, natomiast dokumentacja przekazana bezpośrednio do stanowiska musi trafić do tego stanowiska.
- 13. Aplikacja musi umożliwiać kierownikom poszczególnych komórek przejęcie dokumentacji przekazanej na komórkę i samodzielną dekretację lub obsługę.
- 14. Dekretacja musi umożliwiać nadanie terminów realizacji, priorytetu oraz wprowadzenia treści dekretacji, wg uznania pracownika dekretującego.
- 15. Pracownik dekretujący musi mieć możliwość w momencie dekretacji, w kontekście każdego odbiorcy z osobna (czyli jego egzemplarza dokumentacji), wskazanie terminu realizacji, priorytetu oraz wprowadzenia treści dekretacji.
- 16. Aplikacja musi umożliwiać stanowisku któremu przydzielono dokumentację, wycofanie jej do osoby która ją dekretowała (również w przypadku dekretacji wielostopniowej). Wycofanie musi być możliwe w każdym momencie przed założeniem sprawy lub oznaczeniem dokumentacji jako nietworzącej akt sprawy.
- 17. Aplikacja musi umożliwiać jednoczesną dekretację w stosunku do kilku dokumentacji, z wyborem stanowisk, komórek, jednostek organizacyjnych, ze wskazanymi odbiorcami merytorycznymi i pomocniczymi oraz otrzymującymi jedynie powiadomienia o dokumentacji, a także ze wskazaniem terminów realizacji, priorytetu oraz wprowadzenia treści dekretacji.
- 18. Po otrzymaniu dokumentacji do merytorycznego rozpatrzenia, w przypadku braku opatrzenia danej dokumentacji obowiązkowymi metadanymi, aplikacja musi automatycznie poinformować użytkownika o braku odpowiednich danych i konieczności ich uzupełnienia.

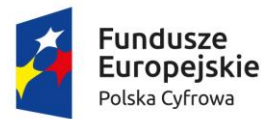

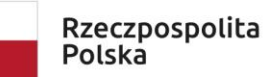

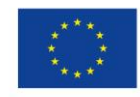

Sfinansowano w ramach reakcji Unii na pandemię COVID-19

- 19. Aplikacja musi umożliwiać uprawnionemu użytkownikowi akceptację wstępną i ostateczną dokumentacji, w tym wielopoziomową w pionie oraz w poziomie z uwzględnieniem posiadanych uprawnień, wraz z podpisaniem elektronicznym.
- 20. Aplikacja musi umożliwiać jednoczesną akceptację w stosunku do kilku dokumentacji z różnych bądź tej samej sprawy, przydzielonej przez różnych pracowników, wraz z podpisaniem elektronicznym.
- 21. Pracownik otrzymujący dokumentację do akceptacji musi mieć możliwość:
	- a. Odrzucenia i zawrócenia do kroku wcześniejszego,
	- b. Akceptacji z możliwością złożenia podpisu elektronicznego,
	- c. Opatrzenia komentarzem,
	- d. Poprawy opisu i treści poprzez dołączenie nowej wersji.
- 22. Aplikacja musi umożliwiać pracownikowi przydzielającemu wycofanie dokumentacji przekazanej do akceptacji. W stosunku do dokumentacji wycofanej musi istnieć możliwość wskazania nowego pracownika akceptującego. Aplikacja musi oddzielnie prezentować listę dokumentacji wycofanej od pozostałej.
- 23. Aplikacja na żądanie użytkownika musi prezentować ścieżkę akceptacji dokumentacji, w tym informacje kto i kiedy dokonał akceptacji.
- 24. Pracownik otrzymujący zwrotnie zaakceptowany już dokument, musi mieć możliwość ponownego skierowania go do akceptacji, do wysyłki bądź anulowania go.

# **Obsługa w Systemie EZD dokumentacji tworzącej akta sprawy:**

- 4. Aplikacja musi umożliwiać założenie sprawy na podstawie każdego dokumentu.
- 5. Aplikacja musi umożliwiać założenie sprawy na podstawie przesyłki przychodzącej, dokumentu wewnętrznego, wiadomości e-mail, notatki, a także bez konieczności dołączania jakiegokolwiek dokumentu.
- 6. Aplikacja musi umożliwiać nadanie znaku sprawie tylko i wyłącznie w formie zgodnej z obowiązującą instrukcją kancelaryjną.
- 7. Aplikacja musi umożliwiać stanowisku zakładającemu sprawę powzięcie informacji o przewidzianej pozycji sprawy w spisie spraw lub wydzielonym zbiorze przed założeniem sprawy. Aplikacja musi umożliwiać wydzielenie zbioru spraw podczas zakładania sprawy.
- 8. Aplikacja musi umożliwiać stanowisku mającemu dostęp do sprawy wiązanie relacjami z inną dokumentacją.
- 9. Aplikacja musi umożliwiać określenie kilku osób pracujących nad sprawą, ze wskazaniem jednego stanowiska merytorycznego – prowadzącego sprawę.
- 10. Aplikacja musi automatycznie nadawać uprawnienia do dostępu do spraw, oraz umożliwiać zmianę zakresu dostępu do sprawy przez stanowisko merytoryczne. Stanowisko merytoryczne udostępniające sprawę innym stanowiskom pomocniczym musi mieć możliwość ustawienia zakresu dostępu do każdego dokumentu składającego się na akta sprawy oddzielnie, a także określenie czy zakres udostępnienia obejmuje:
	- a. dodawanie dokumentów do sprawy,
	- b. dodawanie komentarzy do sprawy,
	- c. zarządzanie listą interesariuszy sprawy,
	- d. ustawianie statusu publicznego sprawy,
	- e. wstrzymywanie/zawieszanie postępowania,

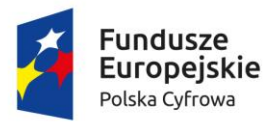

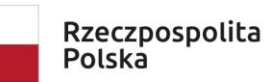

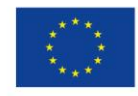

Sfinansowano w ramach reakcji Unii na pandemię COVID-19

- f. kopiowanie dokumentacji składającej się na sprawę,
- g. powiązywanie nowymi relacjami,
- h. opatrywanie nowymi atrybutami,
- i. dalsze udostępnianie sprawy,
- j. zmianę procesu obsługującego sprawę,
- k. zmianę parametrów sprawy.
- 11. Aplikacja musi umożliwiać stanowisku merytorycznemu oraz jego przełożonym przydzielanie sprawy innemu stanowisku w dowolnym momencie.
- 12. Aplikacja musi umożliwiać uprawnionym użytkownikom monitorowanie spraw prowadzonych przez inne stanowiska.
- 13. Aplikacja musi odrębnie prezentować sprawy: bieżące, zakończone, zamknięte, wstrzymane, sprawy podwładnych, do wiadomości.
- 14. Ostateczne zakończenie sprawy musi odbywać się dwuetapowo, tj:
	- a. Najpierw sprawa musi zostać zakończona, co wiąże się z zakończeniem odliczania pozostałego czasu na rozpatrzenie
	- b. Następnie zamknięcie ostateczne, co wiąże się z zakończeniem prac nad sprawą możliwe tylko: podgląd, ponowne otwarcie, powiązanie z inną dokumentacją, archiwizacja.
- 15. Aplikacja musi gromadzić akta spraw w teczki, grupować sprawy w zbiory oraz udostępniać spisy spraw zgodnie z obowiązującą Zamawiającego instrukcją kancelaryjną. Teczka sprawy musi przechowywać wszystkie wersje dokumentacji.
- 16. Uprawniony użytkownik musi mieć możliwość wstrzymywania/zawieszania oraz kontynuacji/wznawiania postępowania sprawy, przy obowiązkowym podaniu powodu oraz daty obu zdarzeń. Aplikacja musi w takim wypadku automatycznie dostosowywać odliczanie czasu przewidzianego na rozpatrzenie.
- 17. Aplikacja musi umożliwiać stanowisku posiadającemu dostęp do sprawy określenie statusu publicznego sprawy, który może być upubliczniany w BIP użytkowanym przez Zamawiającego, w zależności od konfiguracji aplikacji.
- 18. Aplikacja musi umożliwiać wskazanie wszystkich interesariuszy w odniesieniu do każdej sprawy z osobna.

# **Obsługa w Systemie EZD dokumentacji nie tworzącej akt sprawy:**

- 1. Aplikacja musi umożliwiać rejestrację przesyłek jako dokumentacji nie tworzącej akt sprawy. Funkcjonalność musi być dostępna już przy rejestracji przesyłki przychodzącej w kancelarii oraz po zarejestrowaniu przesyłki i przekazaniu do obróbki do komórki merytorycznej.
- 2. Rejestracja dokumentacji nietworzącej akt sprawy w aplikacji musi co najmniej:
	- a. Wymuszać przyporządkowanie przesyłce symbolu JRWA.
	- b. Wymuszać przyporządkowanie przesyłce kategorii archiwalnej.
	- c. Pozwalać opisać przesyłkę.
	- d. Nadać przesyłce unikalny znak, zawierający m.in. informacje o przyporządkowanym symbolu JRWA, komórki organizacyjnej i roczniku.
- 3. Aplikacja musi umożliwiać wyszukiwanie dokumentacji nietworzącej akt sprawy wg unikalnego znaku i opisu tekstowego.

# **Obsługa dokumentacji w Systemie EZD w zakresie obsługi korespondencji wychodzącej:**

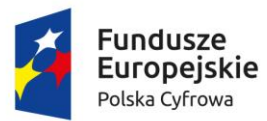

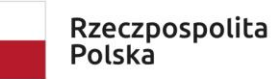

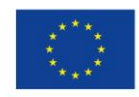

- 1. Aplikacja musi umożliwiać użytkownikowi kierującemu dokument do konta/skrytki platformy ePUAP na stworzenie dokumentu elektronicznego w formacie XML, zgodnego ze wzorem w CRD i obowiązującymi w tym zakresie przepisami. Każdorazowo przy kierowaniu dokumentu do konta/skrytki platformy ePUAP, użytkownik musi mieć wpływ na treść dokumentu elektronicznego, dzięki wypełnieniu odpowiedniego formularza, określającego co najmniej: rodzaj, tytuł, treść pisma.
- 2. Aplikacja musi wspomagać doręczanie korespondencji w formie papierowej i elektronicznej (poprzez e-mail, platforma ePUAP). Aplikacja musi automatycznie kontrolować czy doręczenie może być zrealizowane poprzez platformę ePUAP, weryfikując czy:
	- a. wskazany adresat przesyłki ma informację o adresie skrytki,
	- b. przesyła w formie elektronicznej mieści się w dopuszczalnym rozmiarze,
	- c. przesyła w formie elektronicznej jest podpisana elektronicznie.
- 3. Aplikacja musi umożliwiać szybkie rejestrowanie zwrotów i zwrotek z poziomu Rejestru Przesyłek Wychodzących (RPW), po wskazaniu powiązanej przesyłki. Ponadto, musi być możliwość odszukania przesyłki na podstawie kodu graficznego umieszczonego na zwrotce a wskazującego przesyłkę. Musi istnieć możliwość takiej konfiguracji aplikacji, dzięki której zwrotki/zwroty wraz z rejestracją automatyczne pojawią się w teczce sprawy przy właściwym dokumencie.
- 4. Aplikacja musi rejestrować zwrotkę lub zwrot, jako załącznik do korespondencji, której dotyczy. Jeżeli przesyłka wychodząca zawiera wiele dokumentów, to aplikacja musi udostępniać informację o niej z poziomu każdego dokumentu zawartego w przesyłce zbiorczej.
- 5. Adresaci przesyłek wychodzących muszą być wskazywani z ewidencji interesantów. Nie dopuszcza się wprowadzania danych adresowych spoza ewidencji interesantów.
- 6. Pisma muszą być kierowane do wysyłki na dwa sposoby:
	- a. Przez stanowiska merytoryczne z poziomu akt spraw w tym wypadku procedura wysyłki musi ograniczać działania kancelarii do określenia fizycznej daty wysyłki przesyłki wychodzącej.
	- b. Przez pracowników kancelarii z pominięciem rejestrowania ich w aktach sprawy, z poziomu RPW.
- 7. Aplikacja musi umożliwiać wysyłkę korespondencji za pośrednictwem kancelarii oraz doręczanie jej osobiście przez sekretariaty komórek organizacyjnych.
- 8. Aplikacja musi umożliwiać obsługiwać doręczanie przesyłek wychodzących za pośrednictwem dowolnych operatorów pocztowych. Aplikacja musi umożliwiać definiowanie i zarządzanie cennikiem przesyłek, tj. dowolnym zestawem form wysyłki przesyłek wychodzących, ich przedziałów wagowych i gabarytów, od których uzależniony jest koszt przesyłki. Cennik przesyłek musi rozróżniać koszty przesyłki ze względu na formę wysyłki, wagę i gabaryt.
- 9. Aplikacja musi umożliwiać generację Pocztowej Książki Nadawczej zgodnej ze wzorem ustalanym przez Pocztę Polską SA, dla wskazanego przedziału, formy wysyłki, procesu, komórki organizacyjnej.
- 10. Aplikacja musi umożliwiać sortowanie listy przesyłek wychodzących w RPW co najmniej wg kryteriów: numer przesyłki w RPW, numer nadawczy, forma doręczenia, data wysłania.

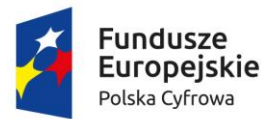

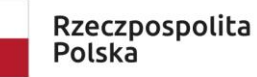

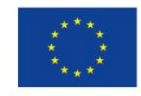

Sfinansowano w ramach reakcji Unii na pandemię COVID-19

- 11. Aplikacja musi umożliwiać administratorowi dodawanie, edycję i usuwanie zapisów w RPW dotyczących wysyłki poprzez platformę ePUAP.
- 12. Aplikacja musi opatrywać przesyłki wychodzące poniższymi lub podobnymi statusami oraz zapamiętywać historię operacji na tych przesyłkach.
	- a. nie wysłano przesyłki dla których jeszcze nie podjęto próby wysyłki i nie wskazano daty wysyłki;
	- b. wysłano przesyłki wysłane;
	- c. odebrano przesyłki wysłane i odebrane;
	- d. zwrócono przesyłki wysłane i zwrócone jako niEZDebrane.

# **Obsługa raportów i zestawień danych w Systemie EZD:**

- 1. Aplikacja musi umożliwiać wygenerowanie listy przesyłek przychodzących, dla których stopień odwzorowania pism papierowych jest niepełny.
- 2. Aplikacja musi umożliwiać wygenerowanie listy przesyłek przychodzących, dla których stopień wprowadzenia przesyłek w formie elektronicznej jest niepełny.
- 3. System EZD musi generować w dowolnym momencie na żądanie użytkownika tzw. metrykę sprawy, o której mowa w Ustawie art. 171a § 4 ustawy z dnia 29 sierpnia 1997 r. – Ordynacja podatkowa (Dz.U. 2012 poz. 749, z późn. zm.) oraz w art. 66a § 4 ustawy z dnia 14 czerwca 1960 r. – Kodeks postępowania administracyjnego (Dz.U. 2013 poz. 267, z późn. zm.).
- 4. Aplikacja musi umożliwiać uprawnionemu użytkownikowi wygenerować raport doręczeń przesyłek wychodzących powiązanych z daną dokumentacją.
- 5. Aplikacja musi udostępniać raport dotyczący kosztów wysyłki przesyłek wychodzących.

# **Obsługa rejestrów w Systemie EZD:**

- 1. Aplikacja musi umożliwiać definiowanie i zarządzanie dowolną liczbą rejestrów, w tym urzędowych, wydziałowych, innych oraz rejestrowanie dokumentacji w tych rejestrach.
- 2. Administrator musi mieć dostęp do narzędzia służącego do definiowania i konfigurowania rejestrów, w tym zakresu danych w nich rejestrowanych, konfiguracji schematu numeracji pozycji w rejestrze, widoku zarejestrowanych pozycji.
- 3. Widok pozycji w rejestrze ustala się poprzez definiowanie kolumn rejestru, ich szerokości oraz ustalanie zakresu danych w niej prezentowanych wraz ze wskazaniem, które z kolumn będą publikowane na stronie podmiotowej BIP użytkowanego przez Zamawiającego. Zakres danych rejestrowanych ustala się poprzez wskazywanie parametrów opisujących dokumentację oraz dane systemowe związane z dokumentacją.
- 4. Aplikacja musi posiadać predefiniowane rejestry, w tym co najmniej:
	- a. Rejestr Przesyłek Przychodzących.
	- b. Rejestr Przesyłek Wychodzących.
	- c. Dzienniki przesyłek przychodzących i wychodzących do/z każdej komórki organizacyjnej.
	- d. Spisy spraw dla każdej grupy spraw w każdej komórce organizacyjnej.
	- e. Skład chronologiczny przesyłek przychodzących.
	- f. Skład nośników informatycznych.
- 5. Zasilanie rejestru musi odbywać się na dwa sposoby, tj:

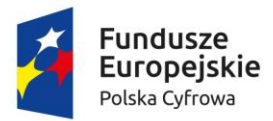

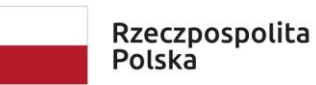

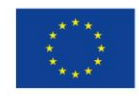

Sfinansowano w ramach reakcji Unii na pandemię COVID-19

- a. Automatycznie zgodnie z definicją rejestru, w związku z określonymi zdarzeniami, np. w momencie akceptacji dokumentacji, założenia sprawy, rejestracji dokumentacji, skierowania dokumentacji do wysyłki).
- b. Ręcznie na żądanie uprawnionego użytkownika, w każdym momencie.

Ponadto musi być możliwość skonfigurowania takiego rejestru w którym określona część danych zawsze jest wprowadzana ręcznie.

- 6. Aplikacja musi umożliwiać uprawnionemu użytkownikowi na wyszukiwanie i filtrowanie zawartości rejestru.
- 7. Informacja o przypisaniu dokumentacji do rejestru muszą być dostępne z poziomu tej dokumentacji.
- 8. Administrator musi mieć możliwość konfiguracji rejestru w ten sposób, by ograniczyć zakres dokumentacji w nim rejestrowanej, do tej którą dopuszczają kryteria rejestracji. Kryteria rejestracji to co najmniej:
	- a. przedział dat wpływu dokumentacji,
	- b. przedział dat wprowadzenia dokumentacji do systemu,
	- c. przedział dat utworzenia sprawy,
	- d. przedział dat akceptacji dokumentacji,
	- e. przedział dat wysyłki dokumentacji.
- 9. Aplikacja musi umożliwiać uprawnionemu użytkownikowi generację raportów i zestawień ze zdefiniowanych rejestrów.
- 10. Aplikacja musi umożliwiać rejestrację przesyłek przychodzących i wychodzących w wielu różnych rejestrach, wskazanych przez użytkownika z listy dostępnych, w momencie rejestracji albo odpowiednio w momencie kierowania do wysyłki.
- 11. Aplikacja musi zapewniać definiowanie, zarządzanie i obsługę:
	- a. Składów chronologicznych, oddzielnie dla przesyłek przychodzących i wychodzących, z możliwością odnotowania stopnia odwzorowania cyfrowego przesyłek w formie tradycyjnej.
	- b. Składów nośników informatycznych, z możliwością odnotowywania stopnia wprowadzenia do systemu przesyłek przychodzących w formie elektronicznej.

Administrator musi mieć możliwość jednoczesnego zdefiniowania wielu składów chronologicznych i nośników informatycznych.

#### **Obsługa skanerów i tworzenie odwzorowań cyfrowych w Systemie EZD:**

- 4. Aplikacja musi obsługiwać skanery obrazu w standardzie TWAIN bez konieczności uruchamiania natywnego oprogramowania producenta obsługującego skaner.
- 5. Administrator musi mieć możliwość przygotowania dla użytkowników szablonów skanowania, stanowiących ustalony zbiór pożądanych parametrów skanowania. W szczególności musi być możliwość zdefiniowania szablonów odpowiadających zestawowi parametrów skanowania przewidzianych w Instrukcji Kancelaryjnej dla odwzorowań cyfrowych. Administrator musi mieć możliwość ustalenia, czy użytkownik korzystający z szablonu może zmienić parametry w nim ustalone.
- 6. Aplikacja musi umożliwiać automatyczne rozpoznawanie tekstu (OCR) zeskanowanych dokumentów, tj. posiadać mechanizm OCR, bez konieczności zakupu komercyjnych licencji.

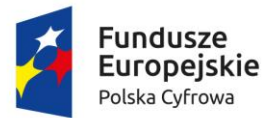

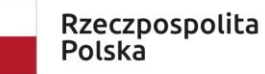

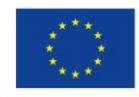

Sfinansowano w ramach reakcji Unii na pandemię COVID-19

Wynik rozpoznania tekstu, może być powiązywany z dokumentem wraz z oryginalnym obrazem.

7. Aplikacja musi umożliwiać utworzenie odwzorowań cyfrowych dokumentacji w formie tradycyjnej w formatach, rozdzielczościach, paletach i głębiach kolorów, kompresjach obrazu wymaganych instrukcją kancelaryjną obowiązującą Zamawiającego a także z wykorzystaniem funkcji duplex skanerów, pomijania pustych stron, ręcznego sortowania, porządkowania, usuwania oraz korekcji orientacji stron.

# **Obsługa zastępstw w Systemie EZD:**

- 1. Aplikacja musi umożliwiać uprawnionemu użytkownikowi definiowanie zastępstw jednych pracowników za drugich w kontekście piastowanych stanowisk. Aplikacja musi umożliwiać określenie osoby zastępującej, stanowiska zastępowanego oraz okresu, w jakim będzie realizowane zastępstwo z dokładnością do godziny i minuty.
- 2. Aplikacja musi zapamiętywać i udostępniać informacje o rzeczywistym wykonawcy operacji (z uwzględnieniem zastępstw). Operacje wykonywane przez pracownika zastępującego, aplikacja musi oznaczać jako wykonane "w zastępstwie".
- 3. Aplikacja musi umożliwiać ewidencjonowanie zastępstw. Musi być możliwość zarządzania ewidencją przez uprawnionych pracowników oraz zasilania jej przez szeregowych pracowników i ich przełożonych.
- 4. Uruchomienie zastępstwa będzie możliwe dopiero po zatwierdzeniu zastępstwa przez uprawnionego pracownika.
- 5. Aplikacja musi prezentować zestawienie zastępstw. Informacje o zastępstwie to co najmniej: osoba zastępująca, osoba zastępowana (wraz ze wskazaniem stanowiska), okres zastępstwa, status zastępstwa. Każdy użytkownik musi mieć dostęp do zestawienia w zakresie swojej osoby, a kierownicy komórek w zakresie swoich podwładnych.
- 6. Aplikacja musi umożliwiać generację wydruku potwierdzającego utworzenie zastępstwa.
- 7. Aplikacja musi pozwalać uprawnionym użytkownikom definiowanie stałych zastępstw, tj. takich na nieokreślony okres. Osoba zastępująca i zastępowana mogą w każdym momencie, również jednocześnie pracować na zastępowanym stanowisku.

# **Wyszukiwanie dokumentacji w Systemie EZD:**

System EZD musi umożliwiać wyszukiwanie zgromadzonej dokumentacji:

- 1. Aplikacja musi umożliwiać globalne poszukiwanie dokumentacji przetwarzanej mechanizmami workflow, dzięki udostępnieniu dedykowanej wyszukiwarki.
- 2. Aplikacja musi umożliwiać poszukiwanie dokumentacji w obrębie listy z którą jest powiązana, dzięki udostępnieniu wyszukiwarki dedykowanej dla danej listy/modułu. Każda lista dotycząca dokumentacji (przesyłek, dokumentów wewnętrznych, spraw, dokumentacji nietworzącej akt sprawy, rejestrów), a także interesantów musi mieć dedykowaną wyszukiwarkę, której kryteria są dostosowane do rodzaju i statusu dokumentacji nań zgromadzonej.
- 3. Każda wyszukiwarka musi umożliwiać wyszukiwanie dokumentacji za pomocą wielu różnych lub tych samych kryteriów. Kryteria mogą być ze sobą łączone wg uznania użytkownika, co ma powodować zawężanie listy wyników do zbioru wspólnego wyznaczonego wybranymi kryteriami (iloczyn logiczny).

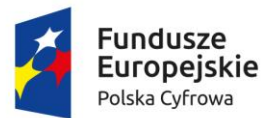

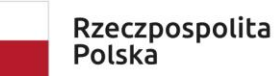

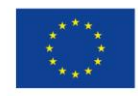

Sfinansowano w ramach reakcji Unii na pandemię COVID-19

- 4. Wyniki wyszukiwania musza uwzględniać posiadane przez dane stanowisko uprawnienia oraz zakresy dostępu do dokumentacji.
- 5. Aplikacja musi umożliwiać każdemu użytkownikowi, w kontekście każdej dostępnej mu wyszukiwarki z osobna, definiowanie i zarządzanie wielu szablonów wyszukiwania oraz domyślnych kryteriów wyszukiwania. W momencie uruchomienia danej wyszukiwarki, aplikacja musi automatycznie ustawić domyślne kryteria wyszukiwania, zgodnie z definicją danego użytkownika. Użytkownik musi mieć możliwość wyboru innych niż domyślne kryteriów wyszukiwania, m.in. poprzez wybranie uprzednio zdefiniowanego szablonu. Po wybraniu szablonu, aplikacja musi automatycznie ustawić kryteria wyszukiwania zgodne z definicją danego szablonu.
- 6. Aplikacja wśród kryteriów wyszukiwania musi udostępniać wszystkie atrybuty opisujące dokumentację, w tym również zesłownikowane klasyfikatory. W przypadku wyszukiwarek udostępnianych dla list, kryteria wyszukiwania musza być dostosowane do rodzaju/statusu dokumentacji na danej liście.
- 7. Aplikacja musi umożliwiać wykorzystanie jako wartości kryteriów symbolu wieloznacznego (jednego znaku dostępnego na klawiaturze), zastępującego dowolny ciąg znaków.
- 8. Aplikacja musi umożliwiać wyszukiwanie pełnotekstowe na podstawie zawartości dołączonych do dokumentacji plików tekstowych oraz wyszukiwanie po komentarzach do dokumentacji. Wyszukiwanie pełnotekstowe musi uwzględniać polską fleksję.
- 9. Aplikacja musi umożliwiać wyszukiwanie wg nazwy, rozmiaru, daty i formatu plików dołączonych do dokumentacji.
- 10. Aplikacja musi umożliwiać wyszukanie dokumentacji z wykorzystaniem przypisanego doń unikalnego identyfikatora zapisanego w formie kodu graficznego.

# **Konfiguracja, kontrola i zarządzanie:**

- 1. Aplikacja musi automatycznie monitorować dostęp do zasobów i zapisywać w Systemowym Dzienniku Zdarzeń (SDZ) czynności wykonywane przez użytkowników. Ponadto, aplikacja musi odnotowywać operacje wykonywane przez samą siebie incydentalnie lub cyklicznie.
- 2. Aplikacja musi automatycznie rejestrować zdarzenia dotyczące operacji na dokumentacji, użytkownikach, strukturze organizacyjnej, słownikach.
- 3. Wszystkie odnotowywane w SDZ operacje muszą być skategoryzowane. Administrator musi mieć możliwość wskazania kategorii, których operacje są odnotowywane.
- 4. W SDZ administrator musi mieć możliwość:
	- a. eksportu do pliku tekstowego każdego wpisu z SDZ,
	- b. filtrowanie wpisów wg co najmniej: wskazanego przedziału czasu, pracownika wykonującego operację, rodzaju operacji,
	- c. sortowania wpisów wg wskazanego kryterium.
- 5. Aplikacja musi automatycznie powiadamiać użytkownika o zdarzeniach w systemie (zgodnie z konfiguracją danego użytkownika), w formie wyskakujących na pierwszy plan alertów, niezależnie od aktualnie użytkowanego obszaru aplikacji. Użytkownicy muszą mieć możliwość samodzielnej konfiguracji listy i częstotliwości pojawiania się otrzymywanych alertów.

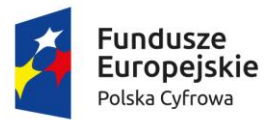

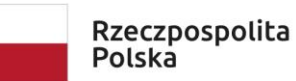

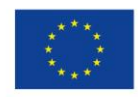

- 6. Aplikacja musi odnotowywać treść alertów i udostępniać je użytkownikowi na żądanie na dedykowanej ku temu liście, tak aby mógł ponownie zapoznać się z treścią wszystkich otrzymanych w przeszłości alertów. Tylko użytkownik może usunąć alert z listy.
- 7. Alerty muszą dotyczyć co najmniej:
	- a. otrzymania wiadomości wewnętrznej,
	- b. otrzymania udostępnienia dokumentacji,
	- c. otrzymania dokumentacji do akceptacji,
	- d. otrzymania dokumentacji do dekretacji,
	- e. otrzymania dokumentacji do przyjęcia,
	- f. akceptacji własnego dokumentu przez inne stanowisko,
	- g. odrzucenia własnego dokumentu przez inne stanowisko,
	- h. opatrzenia własnej dokumentacji komentarzem przez inne stanowisko,
	- i. dołączenia do własnej dokumentacji, innej dokumentacji przez inne stanowisko,
	- j. utworzenia nowej dokumentacji we własnej lub podległej komórce organizacyjnej przez inne stanowisko,
	- k. otwarcia przydzielonego przez siebie dokumentu przez inne stanowisko,
	- l. zmiany własnej dekretacji przez inne stanowisko,
	- m. przeterminowania rozpatrzenia dokumentacji,
	- n. przeterminowania wykonania danego kroku procesu,
	- o. nadania własnej przesyłki wychodzącej przez stanowisko kancelaryjne.
- 8. Treść alertu musi zawierać bezpośredni odnośnik do obiektu (np. dokumentacji), którego dotyczy.
- 9. Alert kierowany do stanowiska zastępowanego musi być przydzielany użytkownikowi zastępującemu i zastępowanemu, tak aby obaj zostali powiadomieni i mogli później powrócić do jego treści.
- 10. Administrator musi mieć możliwość, w kontekście każdego stanowiska z osobna, ustalenia zakresu dostępu do dokumentacji. Ponadto, administrator musi mieć możliwość ustalenia dla danego stanowiska różnych zestawów wyświetlanych informacji w wynikach wyszukiwania wobec dokumentacji o różnym poziomie dostępu.
- 11. Administrator oraz odpowiednio uprawniony użytkownik musi mieć możliwość korygowania błędnych zapisów i operacji na dokumentacji.
- 12. Każdy użytkownikowi musi mieć możliwość dostosowanie działania aplikacji do własnych preferencji. Dostosowanie musi dotyczyć co najmniej:
	- a. ustawienia nowego hasła dostępowego;
	- b. zarządzania własnym słownikiem szablonów komentarzy i dekretacji;
	- c. konfiguracji działania systemu alertów (w zakresie opisanym wyżej);
	- d. wskazania domyślnego procesu do wprowadzania dokumentacji do aplikacji;
	- e. wskazania domyślnego stanowiska użytkownika (spośród jemu przypisanych);
	- f. ustawienia rozmiaru czcionek używanych w aplikacji;
	- g. ustawienia formatu prezentacji daty i czasu;
	- h. ustawienie liczby dni aktywujących ostrzeżenie przed przeterminowaniem dokumentacji;
	- i. wykorzystywania wyszukiwarki dokumentacji zintegrowanej z czytnikami kodów graficznych;

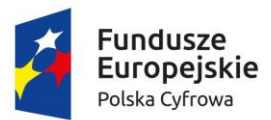

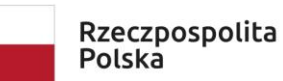

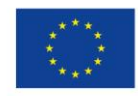

Sfinansowano w ramach reakcji Unii na pandemię COVID-19

System EZD musi umożliwiać prowadzenie Archiwum Zakładowego (AZ) zgodnie z Rozporządzeniem MSWIA w sprawie szczegółowego sposobu postępowania z dokumentami elektronicznymi (Dz.U. 2006 nr 206 poz. 1518):

- 1. Aplikacja musi umożliwiać ewidencjonowanie, przechowywanie, zabezpieczanie i udostępnianie dokumentacji archiwalnych.
- 2. Aplikacja musi zapewniać integralność treści i parametrów opisujących dokumentację, limitując ich edycję osobom nieuprawnionym lub poza ustalonymi procedurami. W szczególności nie może zezwalać na zmiany zawartości akt przekazanych do AZ.
- 3. Aplikacja musi umożliwiać gromadzenie i odczyt metadanych wymaganych przepisami.
- 4. Aplikacja musi umożliwiać uprawnionemu użytkownikowi pobranie i odczyt dokumentu w postaci takiej jakiej został on dołączony do akt sprawy w trakcie jej procedowania.
- 5. Aplikacja musi zapewniać uprawnionemu użytkownikowi dostęp do danych pozwalających na odtworzenie pełnego przebiegu obsługi dokumentacji.
- 6. Aplikacja musi wspomagać proces przekazywania dokumentacji do AZ przez wskazywanie dokumentacji nadającej się do przekazania, generację spisów zdawczo-odbiorczych, ustalania przez stanowisko przekazujące i archiwisty zawartości porcji dokumentacji przekazywanej do AZ.
- 7. Aplikacja musi wspomagać procesy:
	- a. brakowania dokumentacji przez ustalanie porcji dokumentacji przeznaczonej do brakowania, generację spisu dokumentacji niearchiwalnej przeznaczonej do brakowania;
	- b. zmiany kategorii archiwalnej przez ustalenie porcji dokumentacji przeznaczonej do ekspertyzy, generację spisu dokumentacji przeznaczonej do ekspertyzy;
	- c. przekazania dokumentacji do Archiwum Państwowego przez ustalenie porcji dokumentacji archiwalnej, generację spisu zdawczo-odbiorczego.
- 8. Aplikacja musi umożliwiać udostępnianie oraz wznawianie dokumentacji uprawnionym użytkownikom, przy czym przez wznowienie rozumie się wszczęcie nowej sprawy z odniesieniem do sprawy zarchiwizowanej.

# **Integracja Systemu EZD z systemem Elektroniczny Nadawca (EN) Poczty Polskiej SA (PP):**

- 1. Aplikacja musi mieć możliwość integracji z systemem EN. Zakres integracji to co najmniej:
	- a. Alternatywnie, uzależnione od konfiguracji EZD, 2 sposoby wstępnego przekazywania z EZD do EN przesyłek wychodzących:
	- Wstępne przekazywanie z EZD do EN w sposób automatyczny (w tle), przesyłek wychodzących, po ich wprowadzeniu do rejestru przesyłek wychodzących w EZD w formie doręczenia skojarzonej z usługą PP.
	- Wstępne przekazywanie z EZD do EN, ręcznie na żądanie użytkownika, pojedynczych przesyłek wychodzących, po ich wprowadzeniu do rejestru przesyłek wychodzących w EZD w formie doręczenia skojarzonej z usługą PP.
	- b. Pobieranie z EN identyfikatorów przesyłek oraz numerów nadawczych, właściwych dla przekazanych wstępnie przesyłek wychodzących.
	- c. Wycofywanie z EN uprzednio wstępnie przekazanych pojedynczych przesyłek wychodzących.
	- d. Wstępne przekazywanie do EN uprzednio wycofanych pojedynczych przesyłek wychodzących.

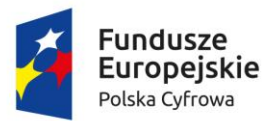

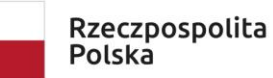

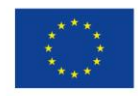

Sfinansowano w ramach reakcji Unii na pandemię COVID-19

- e. Zarządzanie z poziomu EZD obiektami w EN co najmniej w zakresie:
- hurtowego zwalniania wszystkich pakietów wstępnie przekazanych przesyłek wychodzących;
- hurtowego wstępnego przekazywania wszystkich przesyłek wychodzących o formie doręczenia skojarzonej z usługą PP;
- hurtowego ostatecznego przekazywania do Urzędu Pocztowego wszystkich wstępnie przekazanych do EN przesyłek wychodzących.
- f. Pobieranie z EN pocztowych książek nadawczych dotyczących przesyłek przekazanych do Urzędu Pocztowego.

Przedmiotem zamówienia jest uruchomienie integracji aplikacji z EN po dostarczeniu przez Zamawiającego wszystkich niezbędnych danych.

- 2. Wstępne przekazywanie w sposób automatyczny przesyłek wychodzących do EN musi odbywać się, regularnie (cyklicznie) co określony w ustaleniach z Zamawiającym odstęp czasu.
- 3. Wycofywanie z EN uprzednio wstępnie przekazanych pojedynczych przesyłek wychodzących, musi się odbywać na żądanie użytkownika, po wskazaniu przesyłki w rejestrze przesyłek wychodzących.
- 4. Wstępne przekazywanie pojedynczych przesyłek wychodzących, uprzednio wycofanych musi się odbywać na żądanie użytkownika, po wskazaniu przesyłki w rejestrze przesyłek wychodzących.
- 5. Zarządzanie obiektami w EN, polegające na hurtowym ostatecznym przekazaniu do Urzędu Pocztowego wszystkich wstępnie przekazanych do EN przesyłek wychodzących ma być dostępne dla uprawnionego użytkownika.
- 6. Zarządzanie obiektami w EN, polegające na hurtowym wstępnym przekazaniu wszystkich przesyłek wychodzących o formie doręczenia skojarzonej z usługą PP oraz zwalnianiu wszystkich pakietów wstępnie przekazanych przesyłek wychodzących ma być dostępne dla administratora.
- 7. Hurtowe operacje wykonywane na żądanie użytkownika, na obiektach w EN mają skutkować m.in. wyświetlaniem informacji (monitów) o skutkach operacji oraz mają wymagać potwierdzenia przez użytkownika.
- 8. Przekazywanie z EZD do EN przesyłek wychodzących ma być realizowane w ramach i zgodnie z usługami Poczty Polskiej SA, dostępnymi do wykorzystania w ramach usługi serwowanej przez EN.

Wykonawca dostarczy Interfejs komunikacyjny (dalej IK) przekazujący statusy spraw z systemu EZD do systemów zewnętrznych musi stanowić zespół narzędzi pozwalających:

- Systemowi EZD na przekazywanie statusów spraw
- Systemom trzecim na pobieranie przekazanych statusów spraw
- Systemowi EZD na przekazywanie zawartości rejestrów
- Systemom trzecim na pobieranie przekazanych rejestrów

Pod pojęciem status sprawy należy rozumieć łącznie co najmniej poniższy zestaw cech sprawy prowadzonej w systemie EZD:

- Status systemowy sprawy, wynikający z jej obiegu w systemie EZD
- Status szczególny nadany sprawie przez referenta prowadzącego sprawę
- Planowana data zakończenia sprawy

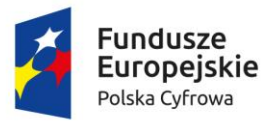

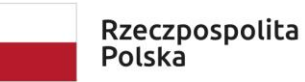

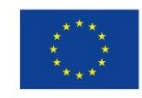

Sfinansowano w ramach reakcji Unii na pandemię COVID-19

- Dane referenta prowadzącego sprawę w systemie EZD
- Dokładny czas ostatniej synchronizacji/pobrania danych z systemu EZD

Pod pojęciem rejestrów należy rozumieć łącznie:

- Listę rejestrów które system EZD przekazuje na zewnątrz, systemom trzecim
- Zawartość tekstową wybranych kolumn odrębnie dla każdego rejestru.
- Zawartość binarną i tekstową, jeśli występuje w danych rejestrze, rozumianą jako dołączone do poszczególnych pozycji pliki załączników
- Status systemowy sprawy, wynikający z jej obiegu w systemie EZD
- Status szczególny nadany sprawie przez referenta prowadzącego sprawę
- Planowana data zakończenia sprawy
- Dane referenta prowadzącego sprawę w systemie EZD
- Dokładny czas ostatniej synchronizacji/pobrania danych z systemu EZD

Ze względów bezpieczeństwa nie dopuszcza się rozwiązań wymagających nawiązywania komunikacji przez IK do systemu EZD w celu przekazania danych. System EZD nie jest systemem dostępnym z sieci publicznej przez co to od IK wymaga się udostępnienia interfejsów zgodnych z wymaganiami systemu EZD. System EZD w tego rodzaju komunikacji musi być stroną inicjującą przekazywanie danych.

# **Szczegółowe wymagania w zakresie publikowania statusów spraw:**

- 1. IK musi umożliwiać przekazywanie dowolnej liczby statusów spraw.
- 2. IK musi umożliwiać przekazywanie spraw partiami zgodnie z ustaloną częstotliwością.
- 3. IK musi umożliwiać przekazywanie statusów spraw w sposób różnicowy, a więc tylko statusy spraw, które zostały zmienione od poprzedniej synchronizacji danych.
- 4. IK musi zapamiętywać i przechowywać wszystkie przekazane wcześniej statusy.
- 5. IK musi nadpisywać statusy spraw wartościami przekazanymi w każdej kolejnej sesji przekazywania danych jeśli dane te zostały zmienione.
- 6. IK musi być odporny na problemy techniczne występujące w trakcie przekazywania danych oraz przewidywać przekazywanie plików o znacznych rozmiarach.
- 7. IK musi udostępniać udokumentowane API pozwalające systemom zewnętrznych na pobieranie i udostępnianie statusów – np. na dowolnej stronie WWW Partnera.
- 8. IK musi udostępniać udokumentowany widget pozwalający na osadzenie go na dowolnej stronie zewnętrznej (np. strona WWW) gdzie wyświetlana będzie wyszukiwarka statusów spraw zwracająca do widgetu dane dotyczące statusu sprawy
- 9. Udostępniona poprzez widget wyszukiwarka statusów spraw ma pozwalać na wprowadzenie identyfikatora sprawy, a w odpowiedzi przekazywać zestaw danych dotyczących statusu sprawy.
- 10. Dokumentacja widgetu musi pozwalać na poznanie sposobu osadzenia go na zewnętrznej stronie WWW oraz ukazywać sposób ostylowania jego zawartości. Sposób osadzania musi umożliwiać także zastosowanie styli strony na której jest osadzany.
- 11. IK dodatkowo musi umożliwiać przeglądanie statusów spraw za pomocą dedykowanej, udostępnianej przez siebie, publicznie dostępnej strony WWW.
- 12. Strona WWW o której mowa wyżej musi umożliwiać:
	- a. Obsługę praktycznie dowolnej liczby systemów EZD (inne jednostki organizacyjne).
	- b. Agregowanie danych ze wszystkich obsługiwanych podmiotów w jednej bazie danych.

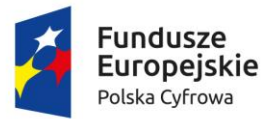

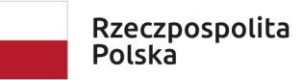

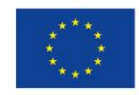

Sfinansowano w ramach reakcji Unii na pandemię COVID-19

- c. Wskazanie przez internautę dowolnego podmiotu.
- d. Podlinkowanie strony zawierającej dane wybranego podmiotu na dowolnej zewnętrznej stronie WWW.

### **Szczegółowe wymagania w zakresie publikowania danych z rejestrów:**

- 1. IK musi umożliwiać przekazywania zawartości rejestrów w sposób różnicowy, a więc tylko dane w rejestrze nie przekazane podczas poprzedniej sesji wymiany danych.
- 2. IK musi umożliwiać ponowną synchronizacją całego rejestru w przypadku zmian w jego konfiguracji po stronie EZD.
- 3. IK musi zapamiętywać i przechowywać wszystkie przekazane wcześniej rejestry.
- 4. IK musi nadpisywać rejestry wartościami przekazanymi w każdej kolejnej sesji przekazywania danych jeśli dane te zostały zmienione.
- 5. IK musi być odporny na problemy techniczne występujące w trakcie przekazywania danych oraz przewidywać przekazywanie plików o znacznych rozmiarach.
- 6. IK musi udostępniać udokumentowane API pozwalające systemom zewnętrznych na pobieranie i udostępnianie rejestrów – np. na dowolnej stronie WWW Partnera.
- 7. IK musi udostępniać udokumentowany widget pozwalający na osadzenie go na dowolnej stronie zewnętrznej (np. strona WWW) gdzie wyświetlana będzie lista rejestrów pozwalająca na ich przeglądanie oraz przeszukiwanie zawartości dowolnego rejestru.
- 8. Udostępniona poprzez widget wyszukiwarka rejestrów ma umożliwiać na wprowadzenie dowolnego ciągu znaków przez użytkownika. Wyszukiwanie ma być pełnotekstowe oraz obejmować swoim zakresem także zawartość plików tekstowych dołączonych do poszczególnych pozycji w rejestrze. Wyszukiwarka ma zwracać listę pozycji w układzie tabelarycznym spełniających kryteria wyszukiwania oraz umożliwiać powrót do przeglądania całego rejestru i listy dostępnych rejestrów.
- 9. Dokumentacja widgetu musi pozwalać na poznanie sposobu osadzenia go na zewnętrznej stronie WWW oraz ukazywać sposób ostylowania jego zawartości. Sposób osadzania musi umożliwiać także zastosowanie styli strony na której jest osadzany.
- 10. IK dodatkowo muszą umożliwiać przeglądanie rejestrów za pomocą dedykowanej, udostępnianej przez siebie, publicznie dostępnej strony WWW.
- 11. Strona WWW o której mowa wyżej musi umożliwiać:
	- a. Obsługę praktycznie dowolnej liczby systemów EZD (inne jednostki organizacyjne).
	- b. Agregowanie danych ze wszystkich obsługiwanych podmiotów w jednej bazie danych.
	- c. Wskazanie przez internautę dowolnego podmiotu.
	- d. Podlinkowanie strony zawierającej dane wybranego podmiotu na dowolnej zewnętrznej stronie WWW.
	- e. Stronicowanie prezentacji rejestru.
	- f. Pobieranie dołączonych do pozycji rejestrów plików załączników.

# **Integracja Systemu EZD z systemem elektronicznego fakturowania PEF**

1. EZD musi być zintegrowany z rządową platformą PEF umożliwiając automatyczne pobieranie faktur oraz innych dokumentów ustrukturyzowanych bez względu na Brokera PEF obsługującego Zamawiającego

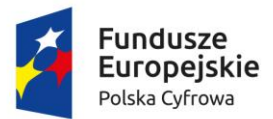

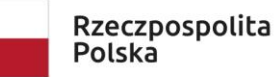

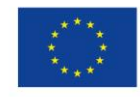

Sfinansowano w ramach reakcji Unii na pandemię COVID-19

- 2. System EZD po pobraniu dokumentu z platformy PEF nie może jej automatycznie usuwać dokument musi pozostać na platformie PEF przez minimum 7 dni
- 3. System EZD musi umożliwiać możliwość dokonanie wyboru pomiędzy dwoma oficjalnymi Brokerami: Infinite IT Solutions lub PEFexpert
- 4. System EZD nie może wymagać od użytkownika logowania do platformy PEF.
- 5. Pobieranie dokumentów w platformy PEF musi przebiegać automatycznie tj. bez angażowania pracowników Zamawiającego w proces importu dokumentów

Wymagania dotyczące integracji Portalu Mieszkańca z innymi systemami

- 1. Integracja z systemem ePUAP musi obejmować:
	- a. Pobierania informacji o nowych opisach usług i aktualizowania ich zawartości.
	- b. Synchronizacji zawartości kart usług.
	- c. Przesyłania wniosków elektronicznych do wskazanej dla danego podmiotu skrytki w systemie ePUAP – system musi pozwolić na wykorzystanie ESP w ramach PORTAL jak i na ESP udostępniane przez ePUAP i przesyłanie dokumentów elektronicznych po wypełnieniu przez interesanta na odpowiednią skrytkę w ePUAP.
	- d. Pobierania wartości słowników z ePUAP.
	- e. Możliwość dokonania opłaty przy użyciu podsystemu płatności ePUAP.
	- f. Wykorzystanie w procesie podpisywania dokumentów profilu zaufanego ePUAP.
- 2. System musi być zintegrowany z jednym z komercyjnych dostawców usług płatności elektronicznych.
- 3. System musi udostępniać interfejs sieciowy pozwalający na przekazanie zlecenie płatności z zewnętrznego systemu celem wykonania jej z poziomu Portalu. Udostępnione metody muszą pozwalać na co najmniej:
	- a. Autoryzację systemu zewnętrznego
	- b. Weryfikacja konta interesanta o zadanych parametrach np. numer PESEL
	- c. Przyjęcia zlecenia płatności kierowanej do konkretnego konta interesanta
	- d. Pobranie informacji o statusie płatności
- 4. W ramach integracji wymaga się dostarczenia narzędzia pozwalającego na zarządzanie usługami sieciowymi, zwanego dalej brokerem.
- 5. Broker musi posiadać mechanizm implementowania, wdrażania usług wymiany danych.
- 6. Usługi publiczne są widoczne dla klientów platformy integracyjnej poprzez:
	- a. punkt dostępu do usługi stanowiący adres sieciowy usług w ramach infrastruktury brokera;
	- b. punkt dostępu do definicji usługi (adres URL) stanowiący adres sieciowy dokumentu WSDL opisującego usługę.
- 7. Każda usługa publiczna realizuje konkretny scenariusz (proces) integracyjny. Wspólnym protokołem komunikacyjnym usług publicznych i prywatnych musi być SOAP, a protokołem transportowym HTTP lub HTTPS. W przypadku komunikacji asynchronicznej wspólnym protokołem transportowym musi być transport oparty o kolejki (np. JMS). Funkcjonalność tworzona w ramach szyny usług musi być udostępniana w postaci atomowych usług.
- 8. Każda usługa zawiera:
	- a. unikalną nazwę;
	- b. definicję wejścia i wyjścia usługi;
	- c. implementację logiki realizowanej przez usługę;

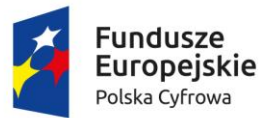

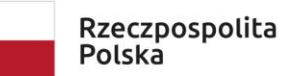

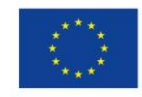

- d. metadane ją opisujące;
- 9. Oprogramowanie szyny usług musi posiadać mechanizm umożliwiający planowe i cykliczne uruchamianie usług platformy. Zarządzanie planowanymi do uruchomienia usługami musi odbywać się w sposób spójny z jednego miejsca platformy na zasadzie definiowania harmonogramu wywołań.
- 10. Broker musi zapewniać pełne wsparcie obsługi dokumentów XML. W ramach obsługi dokumentów XML, broker ma wspierać możliwość:
	- a. tworzenia i parsowania komunikatów XML,
	- b. walidacji komunikatów na podstawie definicji XMLSchema i DTD,
	- c. poprawnej obsługi stron kodowych obsługujących polskie znaki.
- 11. W ramach obsługi protokołu SOAP i webservices dla usług konsumowanych jak i udostępnianych ESB musi zapewniać:
	- a. możliwość konsumowania oraz udostępniania usług w standardzie webservices (WSDL 1.1, SOAP 1.1 i 1.2);
	- b. standard WS-Security;
	- c. standard WS-Policy;
	- d. pożądane jest, aby platforma wspierała inne standardy WS określone specyfikacjami konsorcjum OASIS (http://www.oasis-open.org);
- 12. Broker musi dostarczać usługi transformacji komunikatów XML w modelach jeden do wielu i wiele do jednego, co najmniej przy wykorzystaniu języka XSLT 1.0 (XSL Transformations, Extensible Stylesheet Language Transformations).
- 13. Broker musi dostarczać usługi translacji danych.
- 14. Broker musi umożliwiać routing komunikatów, oparty na treści dokumentów XML i regułach biznesowych.
- 15. Broker musi umożliwiać realizację procesów integracyjnych w oparciu o model synchroniczny i asynchroniczny.
- 16. Broker musi umożliwiać odtworzenie stanu systemu sprzed awarii.
- 17. Broker musi wspierać co najmniej następujące standardy komunikacji: SOAP, HTTP, HTTPS.
- 18. Broker musi umożliwiać zarządzanie transakcjami w procesach biznesowych.
- 19. Warstwa komunikacyjna brokera musi umożliwiać zachowanie integralności, niezaprzeczalności, poufności i autentyczności komunikacji.
- 20. Bezpieczeństwo usług zbudowanych w oparciu o technologię Web Services musi bazować na standardzie OASIS WS-S (Web Services Security).
- 21. Broker musi umożliwiać szyfrowanie i podpisywanie komunikatów XML zgodnie z obowiązującymi przepisami.
- 22. Broker musi umożliwiać podpisywanie komunikatów XML zgodnie ze standardem Advanced Electronic Signature (XAdES).
- 23. Minimalna długość klucza szyfrującego w przypadku zastosowania algorytmów symetrycznych musi wynosić 128 bitów, natomiast w przypadku zastosowania algorytmów asymetrycznych – 1024 bity.
- 24. W ramach szyny usług przewiduje się umożliwienie integracji z modułami systemu i systemami obcymi:
	- a. integracja z systemem EZD;

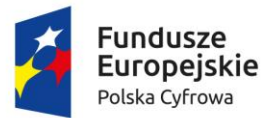

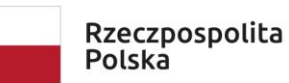

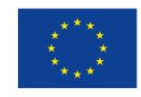

Sfinansowano w ramach reakcji Unii na pandemię COVID-19

- b. możliwość uruchomienia uniwersalnych usług umożliwiających komunikację z innymi systemami;
- c. komunikację z modułem obsługi płatności;

Wymaganie bezpieczeństwa systemu

- 1. System musi pracować w reżimie czasowym 24/7/365 (24h na dobę, 7 dni w tygodniu i 365 dni w roku).
- 2. System musi być wyposażony w mechanizmy zabezpieczenia danych (backup) pozwalający na automatyczne zgodnie z uzgodnionym harmonogramem tworzenie kopii zapasowych całej aplikacji oraz bazy danych, zgodnie z wytycznymi odpowiedniej Polityki Bezpieczeństwa.
- 3. Do komunikacji z interesantem jest wykorzystywany protokół HTTPS.
- 4. System powinien zabezpieczać wymianę danych z systemami zewnętrznymi co najmniej za pomocą protokołu SSL.
- 5. System musi być odporny na znane ataki internetowe mogące zakłócić jego funkcjonowanie, w tym być odpornym na wstrzykiwanie/podmianę kodu lub uruchamianie skryptów niebędących częścią systemu.
- 6. Formularze elektroniczne niezabezpieczone podpisem elektronicznym (np. formularz rejestracji użytkownika) muszą być zabezpieczone mechanizmem CAPTCHA.

Wymagania niefunkcjonalne

- 1. System musi być w pełni dostępny poprzez przeglądarki internetowej. Wymaganie dotyczy zarówno frontu systemu jak i panelu administracyjnego. Front aplikacji oraz panel administracyjny muszą stanowić odrębnie działające aplikacje – nie jest dopuszczalne edytowanie treści strony bezpośrednio na stronie.
- 2. Interfejs systemu musi być zaprojektowany przy wsparciu nowoczesnych technologii internetowych, w tym być obsługiwany przez co najmniej:
	- a. MS Edge dwie ostatnie wersje,
	- b. Mozilla Firefox dwie ostatnie wersje,
	- c. Google Chrome dwie ostatnie wersje.
- 3. System musi działać w technologii trójwarstwowej z wydzielonymi warstwami: bazodanową, aplikacyjną i kliencką, przy czym w warstwie klienckiej może istnieć tylko kod interpretowany przez przeglądarkę internetową z obsługą maszyny wirtualnej Java dla obsługi podpisu elektronicznego.
- 4. Wszystkie dane muszą być przechowywane w bazie danych. Jeśli pliki są przechowywane poza bazą danym to muszą być jednoznacznie z nią powiązane np. poprzez obliczanie sumy kontrolnej plików i sprawdzanie jej przy każdej próbie użycia pliku. Mechanizm ma zabezpieczać przed nieautoryzowaną podmianą plików.
- 5. System musi posiadać zdolność do obsługi interfejsów sieciowych zgodnych ze standardami WSDL, SOAP, XML i WS-Security.
- 6. Portal musi działać w oparciu o kodowanie UTF-8 i język polski.

# **Postanowienia końcowe**

# **Wymogi prawne**

Oferowane przez Wykonawcę rozwiązania muszą być na dzień odbioru zgodne z aktami prawnymi regulującymi pracę urzędów administracji publicznej oraz usług urzędowych realizowanych drogą elektroniczną.